МИНИСТЕРСТВО НАУКИ И ВЫСШЕГО ОБРАЗОВАНИЯ РОССИЙСКОЙ ФЕДЕРАЦИИ

ФЕДЕРАЛЬНОЕ ГОСУДАРСТВЕННОЕ АВТОНОМНОЕ ОБРАЗОВАТЕЛЬНОЕ УЧРЕЖДЕНИЕ ВЫСШЕГО ОБРАЗОВАНИЯ «САМАРСКИЙ НАЦИОНАЛЬНЫЙ ИССЛЕДОВАТЕЛЬСКИЙ УНИВЕРСИТЕТ ИМЕНИ АКАДЕМИКА С.П. КОРОЛЕВА» (САМАРСКИЙ УНИВЕРСИТЕТ)

## *Е.П. РОСТОВА, С.А. КОЛЫЧЕВ*

# МАТЕМАТИЧЕСКИЕ МЕТОДЫ РЕШЕНИЯ ЭКОНОМИЧЕСКИХ ЗАДАЧ

Рекомендовано редакционно-издательским советом федерального государственного автономного образовательного учреждения высшего образования «Самарский национальный исследовательский университет имени академика С.П. Королева» в качестве учебного пособия для обучающихся по основной образовательной программе высшего образования по направлению подготовки 38.03.05 Бизнес-информатика

> САМАРА Издательство Самарского университета 2023

Рецензенты: д-р экон. наук, проф. М.И. Гераськин, д-р экон. наук, проф. В . М . Р а м з а е в

#### *Ростова, Елена Павловна*

**Р783 Математические методы решения экономических задач:** учебное пособие / *Е.П. Ростова, С.А. Колычев*. – Самара : Издательство Самарского университета, 2023. – 92 с. : ил.

#### **ISBN 978-5-7883-1880-6**

Учебное пособие представляет собой руководство к выполнению контрольных работ, включающих в себя задачи линейного программирования, задачи на построение и решение двойственных задач, а также способы решения транспортной задачи. Содержит краткие теоретические сведения, руководство к решению задач на практических занятиях и на занятиях лабораторного практикума, а также примеры решения задач и варианты контрольной работы.

Темы задач контрольных работ соответствуют программе курса «Исследование операций».

Предназначено для обучающихся по направлению подготовки 38.03.05 Бизнес-информатика, а также может быть использовано при обучении по напралениям подготовки 38.03.01 Экономика, 38.04.01 Экономика, для освоения курсов «Исследование операций», «Управление затратами и результатами деятельности предприятия», «Моделирование управления в кризисах».

Разработано на кафедре экономики.

УДК 330.45(075) ББК Ув631я7

ISBN 978-5-7883-1880-6 © Самарский университет, 2023

## **ОГЛАВЛЕНИЕ**

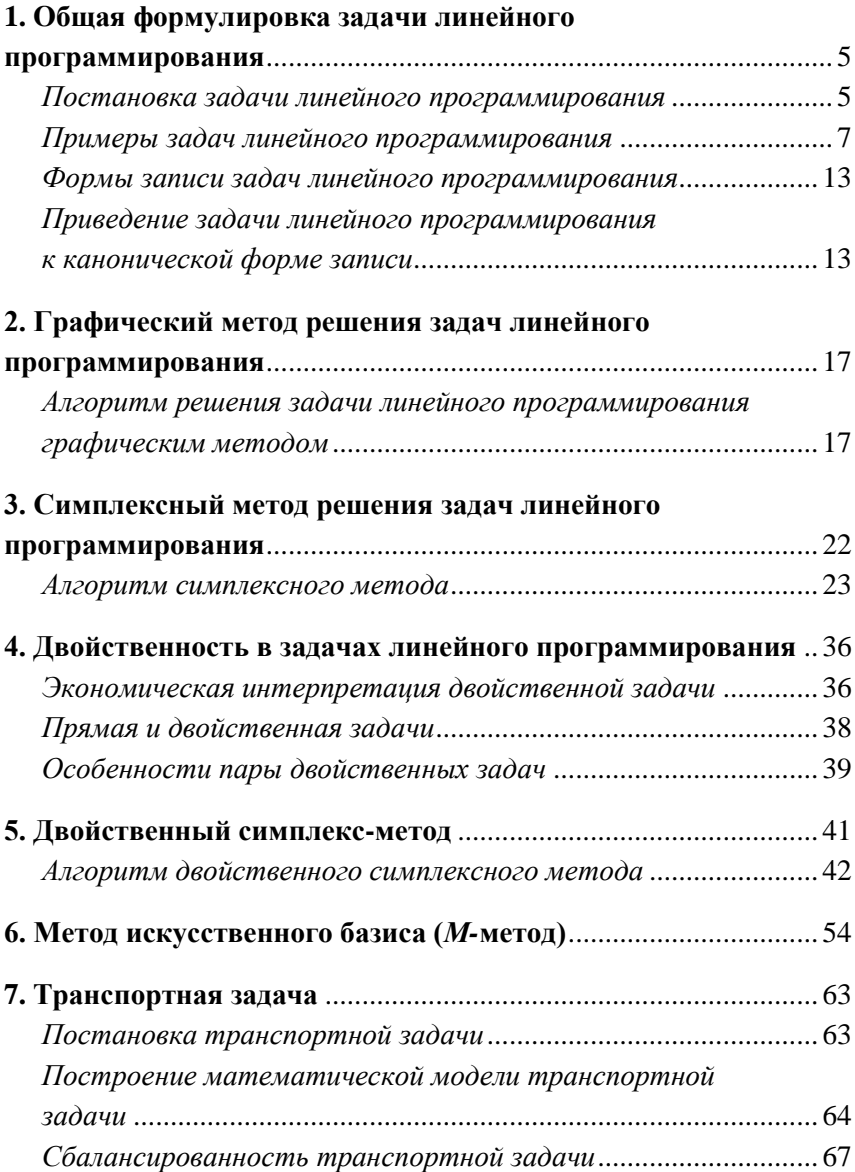

<span id="page-3-0"></span>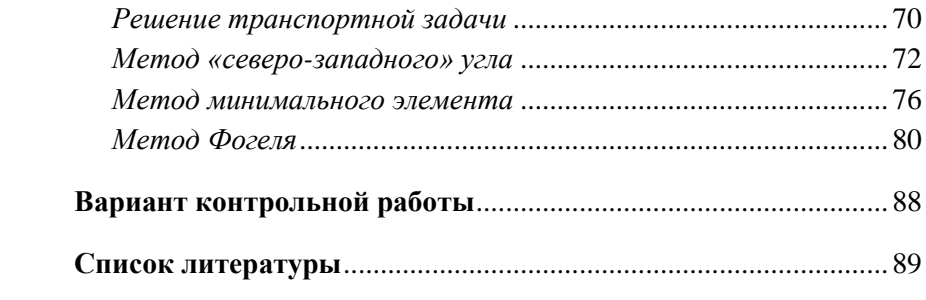

## 1. ОБШАЯ ФОРМУЛИРОВКА ЗАЛАЧИ ЛИНЕЙНОГО ПРОГРАММИРОВАНИЯ

### Постановка задачи линейного программирования

<span id="page-4-0"></span>Среди множества оптимизационных задач существуют особые задачи, которые называют задачами линейного программирования. Задачам линейного программирования присущи следующие специфические черты.

Функция цели представляет собой линейную комбинацию известных коэффициентов  $c_i$  и неизвестных переменных  $x_i$  вида:

$$
f = \sum_{j=1}^{n} c_j x_j,
$$
 (1.1)

которую надо оптимизировать.

Функцию *f* называют также целевой функцией или критерием эффективности задачи. Целевую функцию часто обозначают буквой  $L$ 

Ограничения, накладываемые на область возможных решений, имеют вид линейных равенств или неравенств:

$$
\begin{cases}\n\sum_{j=1}^{n} a_{ij}x_j \le b_i, i = \overline{1, m_1}; \\
\sum_{j=1}^{n} a_{ij}x_j \ge b_i, i = \overline{m_1 + 1, m_2}; \\
\sum_{j=1}^{n} a_{ij}x_j = b_i, i = \overline{m_2 + 1, m},\n\end{cases}
$$
\n(1.2)

где  $a_{ii}$ ,  $b_i$  – известные величины, причем величины  $a_{ii}$ ,  $x_i$ ,  $b_i$  положительные.

Неизвестные переменные  $x_i$  называются управляющими переменными.

Решить задачу линейного программирования - это значит найти значения управляющих переменных  $x_i$ , удовлетворяющих ограничениям (1.2), при которых целевая функция (1) принимает минимальное или максимальное значение.

Лопустимым решением залачи линейного программирования будем называть любую совокупность переменных

$$
x_1 \ge 0, x_2 \ge 0, \ldots, x_n \ge 0,
$$
\n(1.3)

удовлетворяющих условиям (1.2).

Оптимальным решением  $\vec{X}_{\text{out}} = (x_1, x_2, ..., x_n)$  будем называть то из допустимых решений, для которого линейная форма  $f(1.1)$  обращается в максимум (минимум).

Целый ряд задач из разных областей практики может быть сформулирован как задачи линейного программирования. В каждой из них элементы решения представляют собой ряд неотрицательных переменных  $x_1, x_2, ..., x_n$ . Требуется так выбрать значения этих переменных, чтобы:

1) выполнялись некоторые ограничения, имеющие вид линейных неравенств или неравенств относительно переменных  $x_1$ ,  $x_2, \ldots, x_n$ :

2) некоторая линейная функция  $f$  тех же переменных обращалась в максимум (минимум).

Примеры, рассмотренные ниже, укладываются в общий класс задач линейного программирования. Однако запись линейной функции и, главным образом, ограничений в разных задачах заметно различается.

Рассмотрим несколько примеров постановки задач линейного программирования.

#### <span id="page-6-0"></span>*Примеры задач линейного программирования*

**Задача 1** (о распределении ресурсов)

Некое предприятие для производства *п* видов продукции использует *т* типов ресурсов. Количество каждого ресурса, затрачиваемого на производство одной единицы продукции, отражено в матрице

> *а*<sup>11</sup> *а*<sup>12</sup> *а*<sup>13</sup> … *а*1*п, а*<sup>21</sup> *а*<sup>22</sup> *а*<sup>23</sup> … *а*2*п, ……………………………….., ат*<sup>1</sup> *ат*<sup>2</sup> *ат*<sup>3</sup> … *атп*,

где *аij –* количество *i*-го ресурса, необходимого для производства единицы *j*-го вида продукции.

Ресурс *i*-го вида находится в количестве *b<sup>i</sup>* , *i=*1,*<sup>т</sup> .*

От реализации *j*-го вида продукции можно получить доход в размере  $c_i$ ,  $i = \overline{1, n}$ .

Требуется составить такой оптимальный план производства каждого вида продукции для данного предприятия, чтобы прибыль от реализации была максимально возможной в условиях ограниченного объема ресурсов.

Математическая модель для данной задачи будет иметь следующий вид:

целевая функция 
$$
f = \sum_{j=1}^{n} c_j x_j
$$
 → max,  
ограничения  $\sum_{j=1}^{n} a_{ij} x_j \le b_i, i = \overline{1,m}$ .

#### *Пример*

Фирма – булочно-кондитерский комбинат (БКК) выпускает следующие виды продукции, перечисленные в таблице 1.1

Таблица 1.1

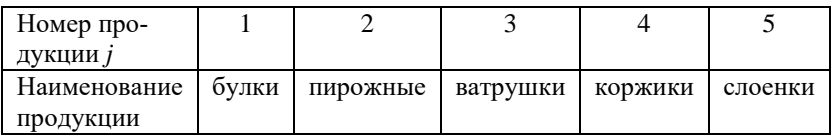

Для выпуска этих видов продукции необходимы ресурсы, которые перечислены в таблице 1.2, здесь же указано количество каждого вида ресурса, имеющегося на складе БКК.

Таблица 1.2

| $H$ омер ресурса <i>і</i> |                   |       |       |        |      |
|---------------------------|-------------------|-------|-------|--------|------|
| Наименование ресурса      | мvка              | caxan | масло | ТВОРОГ | яина |
| Количество ресурса        | $200\mathrm{~kr}$ | 50кг  | 50 кг | 50 кг  |      |

В таблице 1.3 приведена рецептура, т.е. необходимое количество каждого вида ресурса для приготовления каждого вида продукции.

Таблица 1.3

| Продукция ј  |         |          |          |        |         |
|--------------|---------|----------|----------|--------|---------|
| Ресурсы $i$  | Булка   | Пирожное | Ватрушка | Коржик | Слоенка |
| 1 Мука, кг   | $0.1\,$ | 0,04     | 0,08     | 0,06   | 0,05    |
| 2 Сахар, кг  | 0,01    | 0,05     | 0,02     | 0,04   | 0,03    |
| 3 Масло, кг  |         | 0,05     | 0,01     | 0,02   | 0,02    |
| 4 Творог, кг |         |          | 0,05     | 0,02   | 0,03    |
| 5 Яйца, шт.  | 0.1     | 0.2      | 0,2      | 0,2    | 0,3     |

В таблице 1.4 приведена отпускная цена на единицу каждого вида продукции.

Таблица 1.4

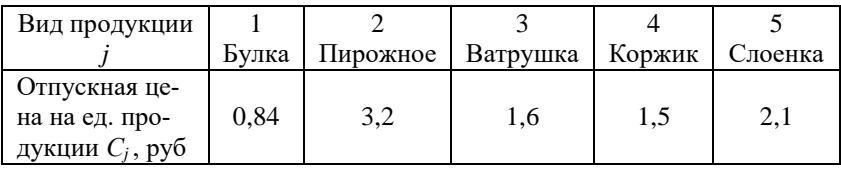

Фирме необходимо определить такой оптимальный план выпуска каждого вида продукции: что и в каком количестве приготовить, чтобы при имеющихся в БКК ресурсах получить максимальный доход от реализации, т.е. максимизировать следующую целевую функцию  $f = 0.84x_1 + 3.2x_2 + 1.6x_3 + 1.5x_4 + 2.1x_5 \rightarrow \text{max}$ , где  $x_i$ количество произведенного ј-го вида продукции.

Ограничения на ресурсы задаются системой:

 $\left[0.1x_1 + 0.04x_2 + 0.08x_3 + 0.06x_4 + 0.05x_5 \le 200\right]$  $0.01x_1 + 0.05x_2 + 0.02x_3 + 0.04x_4 + 0.03x_5 \le 50$  $\left\{ 0.05 x_2 + 0.01 x_3 + 0.02 x_4 + 0.02 x_5 \le 50, \right.$  $0.05x_2 + 0.02x_4 + 0.03x_5 \le 50$ ,  $\left| 0,1x_1 + 0,2x_2 + 0,2x_3 + 0,2x_4 + 0,3x_5 \le 500. \right|$ 

Задача 2 (Задача о рационе или о диете)

Требуется составить рацион питания, состоящий из и продуктов питания, которые содержат *m* типов питательных веществ. Количество питательного вещества, содержащегося в одной единице продукта, отражено в матрице:

```
a_{11} a_{12} a_{13} \ldots a_{1n}a_{21} a_{22} a_{23} \ldots a_{2n}<u>and the company of the company of the company of the company of the company of the company of the company of the company of the company of the company of the company of the company of the company of the company of the com</u>
a_{m1} a_{m2} a_{m3} \ldots a_{mn}
```
где  $a_{ii}$  – количество *i*-го питательного вещества, содержащегося в единице *ј*-го продукта.

Для полноценного питания, необходимо, чтобы питательное вещество *i*-го вида присутствовало в количестве  $b_i$ ,  $i = \overline{1, m}$ .

Стоимость продукта *j*-го вида составляет  $c_i$ ,  $j = \overline{1, n}$  денежных елиниц.

Требуется составить такой оптимальный рацион, чтобы его стоимость была минимально возможной, в условиях получения необходимого количества питательных вешеств.

Математическая модель для данной задачи будет иметь следующий вид:

целевая функция 
$$
f = \sum_{j=1}^{n} c_j x_j
$$
 → max  
ограничения 
$$
\sum_{j=1}^{n} a_{ij} x_j \ge b_i, i = \overline{1, m}.
$$

### *Пример*

Фермерское хозяйство закупает корма трех видов. Требуется составить такой кормовой рацион, чтобы в нем содержалось необходимое количество питательных веществ и затраты на закупку кормов были бы минимальны. Количество питательных веществ, содержащихся в кормах, нормы содержания веществ в рационе, а также цены на каждый вид корма приведены в таблице 1.5.

Таблица 1.5

| Питательные вещества (кг/т)   |     |     | Корм1 Корм2 Корм3 | Нормы (кг)    |
|-------------------------------|-----|-----|-------------------|---------------|
| Вещество 1                    |     |     |                   | не менее $35$ |
| Вещество 2                    |     |     |                   | ровно 2,35    |
| Вещество 3                    |     |     |                   | более $13$    |
| Вещество 4                    |     |     |                   | не менее 43   |
| Цена за 1 т. корма (усл. ед.) | 100 | 300 | 250               |               |

Пусть *х*<sup>1</sup> – количество корма 1, закупленное фермерским хозяйством;  $x_2$  – количество корма 2;  $x_3$  – количество корма 3. Составим целевую функцию данной задачи, исходя из минимизации затрат на покупку кормов:

$$
f = 100x_1 + 300x_2 + 250x_3 \rightarrow \text{min.}
$$

Ограничения данной задачи будут иметь вид:

$$
\begin{cases}\nx_1 + 5x_2 + 6x_3 \ge 35, \\
2x_1 + 4x_2 + 3x_3 = 2,35, \\
3x_2 + 2x_3 > 13, \\
x_1 + 5x_3 \ge 43.\n\end{cases}
$$

Задача 3 (Задача о перевозках)

Имеется т складов и п пунктов потребления. На складах имеется товара в количествах  $a_1, a_2, ..., a_i, ..., a_m$ единиц. Пункты потребления подали заявки на  $b_1, b_2, ..., b_i, ..., b_n$ единиц товара.

Заявки выполнимы, т.е. сумма всех заявок не превосходит суммы всех имеющихся запасов:

$$
\sum_{j=1}^n b_j \le \sum_{i=1}^m a_i.
$$

Склады связаны с пунктами потребления сетью дорог. Стоимость перевозки одной единицы товара с *i*-го склада в *j*-й пункт равна  $c_{ii}$ ,  $i=\overline{1,m}$ ,  $j=\overline{1,n}$ .

Требуется составить такой план перевозок, чтобы все заявки были выполнены, а общие расходы были минимальными. Решение (план перевозок) состоит из *тим* чисел:

где  $x_{ii}$  – количество единиц товара, перевозимого с *i*-го склада в і-й пункт потребления.

Требуется выбрать такие неотрицательные значения переменных хіі, чтобы были выполнены следующие условия:

$$
x_{11} + x_{12} + \ldots + x_{1n} \le a_1;
$$
  

$$
x_{21} + x_{22} + \ldots + x_{2n} \le a_2;
$$

11

т.е. при планировании перевозок емкость складов не должна быть превышена;

т.е. заявки потребителей должны быть выполнены.

Общая стоимость перевозок L будет равна:

$$
L = c_{11}x_{11} + c_{12}x_{12} + \ldots + c_{1n}x_{1n} + c_{21}x_{21} + c_{22}x_{22} + \ldots + c_{2n}x_{2n} + \ldots
$$
  
 
$$
\ldots + c_{m1}x_{m1} + c_{m2}x_{m2} + \ldots + c_{mn}x_{mn}.
$$
 (1.6)

Необходимо так выбрать план перевозок, чтобы стоимость всех перевозок обратить в минимум. Таким образом, снова возникает типичная задача линейного программирования: выбрать неотрицательные значения переменных  $x_{ii}$  так, чтобы при выполнении условия (1.4), (1.5) линейная функция этих переменных (1.6) достигала минимума. Некоторая особенность рассматриваемой задачи заключается в том, что не все ограничения являются линейными неравенствами, а именно, условия (1.5) записаны в виде линейных равенств.

Математическую модель задачи можно кратко записать в следующем виде:

целевая функция 
$$
L = \sum_{i=1}^{m} \sum_{j=1}^{n} c_{ij}x_{ij}
$$
 → min,   
\n
$$
\sum_{j=1}^{n} x_{ij} \le a_i, i = \overline{1, m},
$$
отраничения 
$$
\sum_{i=1}^{m} x_{ij} = b_j, j = \overline{1, n}.
$$

12

Пример построения математической модели транспортной задачи рассмотрен ниже в разделе «Транспортная задача».

## *Формы записи задач линейного программирования*

<span id="page-12-0"></span>Различают следующие формы записи задач линейного программирования.

1 форма. Классическая.

Целевая функция стремиться к максимуму:

$$
f = \sum_{j=1}^{n} c_j x_j \to \max , \qquad (1.7)
$$

ограничения имеют вид неравенств со знаком " $\le$ ":

$$
\sum_{j=1}^{n} a_{ij} x_j \le b_i, i = \overline{1, m} . \tag{1.8}
$$

2 форма. Каноническая.

Целевая функция стремиться к максимуму:

$$
f = \sum_{j=1}^{n} c_j x_j \to \max \,,\tag{1.9}
$$

ограничения имеют вид уравнений:

$$
\sum_{j=1}^{n} a_{ij} x_j = b_i, i = \overline{1, m}.
$$
 (1.10)

## <span id="page-12-1"></span>*Приведение задачи линейного программирования к канонической форме записи*

Ряд практических задач сводится к смешанным условиям: часть ограничений – линейные уравнения, другие – линейные неравенства. Такое разнообразие форм записи условий задач затрудняет создание и использование общих методов и вычислительных алгоритмов их решения. Поэтому естественно рассмотреть метод и алгоритм решения основной (канонической) задачи линейного программирования и способы сведения любой задачи линейного программирования к канонической форме, которая состоит в слелующем.

Если по условиям задачи требуется отыскать минимум функции *f*:

$$
f = \sum_{j=1}^{n} c_j x_j \to \min , \qquad (1.11)
$$

то задачу можно свести к задаче максимизации функции  $f'$ , связанной с функцией  $f$  следующим образом:

$$
f' = -f = -c_1x_1 - c_2x_2 - \dots - c_nx_n = -\sum_{j=1}^n c_j x_j \qquad (1.12)
$$

Максимум функции (1.12) и минимум функции (1.11) будут достигаться при одном и том же наборе переменных  $(x_1, x_2, ..., x_n)$ , удовлетворяющих условиям неотрицательности переменных и уравнениям (1.10), задающим область допустимых решений.

Если в ограничениях задачи стоят неравенства вида:

$$
\sum_{j=1}^n a_{ij}x_j \le b_i, i=\overline{1,m_1} ,
$$

то преобразовать их в уравнения можно следующим образом: прибавить в левой части неравенств новые переменные  $x_i$ ,  $i = n + 1, n + m_1$  $\mathbf{r}$  and  $\mathbf{r}$  and  $\mathbf{r}$  and  $\mathbf{r}$ 

$$
a_{11} x_1 + a_{12} x_2 + \dots + a_{1n} x_n + x_{n+1} = b_1,
$$
  
\n
$$
a_{21} x_1 + a_{22} x_2 + \dots + a_{2n} x_n + x_{n+2} = b_2,
$$
  
\n
$$
\dots \dots \dots \dots \dots
$$
  
\n
$$
a_{m_1} x_1 + a_{m_1} x_2 + \dots + a_{m_n} x_n + x_{n+m_1} = b_{m_1}.
$$

14

Если в ограничениях задачи стоят неравенства вида

$$
\sum_{j=1}^n a_{ij} x_j \ge b_i, i = \overline{m_1 + 1, m_2} ,
$$

то преобразовать их в уравнения можно следующим образом: вылевой честь  $\overline{B}$ части неравенств переменные новые  $\chi_{i_{\bullet}}$  $j = n + m_1 + 1, n + m_2$ 

$$
a_{(m_1+1)1}x_1 + a_{(m_1+1)2}x_2 + \dots + a_{(m_1+1)n}x_n - x_{n+m_1+1} = b_{m_1+1},
$$
  
\n
$$
a_{(m_1+2)1}x_1 + a_{(m_1+2)2}x_2 + \dots + a_{(m_1+2)n}x_n - x_{n+m_1+2} = b_{m_1+2},
$$
  
\n
$$
\dots \dots \dots \dots \dots
$$
  
\n
$$
a_{m_21}x_1 + a_{m_22}x_2 + \dots + a_{m_2n}x_n - x_{n+m_2} = b_{m_2}.
$$

В результате подобных преобразований, задача линейного программирования будет приведена к канонической форме записи.

### Пример

Записать в канонической форме задачу:

$$
f=5x_1+2x_2-3x_3 \rightarrow \min
$$
  
\n
$$
\begin{cases}\n2x_1 - 3x_2 + x_3 \ge 10, \\
x_1 - 8x_2 - 2x_3 \le 7, \\
5x_1 + 2x_2 + 7x_3 = 20.\n\end{cases}
$$

Сначала заменим целевую функцию f на функцию f ', полученную следующим образом:

$$
f'=-f=-5x_1-2x_2+3x_3,
$$

тогда

$$
f'=-5x_1-2x_2+3x_3 \rightarrow \max.
$$

Теперь перейдем к ограничениям. Первое ограничение имеет знак неравенства " ≥ ", значит в его правой части надо вычесть переменную  $x_4$ :

$$
2x_1 - 3x_2 + x_3 - x_4 = 10.
$$

Второе ограничение имеет знак неравенства " ≤ ", значит в левой части данного неравенства надо прибавить переменную  $x_5$ :

$$
x_1 - 8x_2 - 2x_3 + x_5 = 7.
$$

Третье ограничение имеет форму уравнения, значит оно в преобразованиях не нуждается.

<span id="page-15-0"></span>Таким образом, получим каноническую форму записи:

$$
f' = -5x_1 - 2x_2 + 3x_3 \rightarrow \text{max},
$$
  
\n
$$
\begin{cases}\n2x_1 - 3x_2 + x_3 - x_4 = 10, \\
x_1 - 8x_2 - 2x_3 + x_5 = 7, \\
5x_1 + 2x_2 + 7x_3 = 20.\n\end{cases}
$$

## **2. ГРАФИЧЕСКИЙ МЕТОД РЕШЕНИЯ ЗАДАЧ ЛИНЕЙНОГО ПРОГРАММИРОВАНИЯ**

Рассмотрим задачу линейного программирования, в которой число переменных равно двум, а ограничения являются системой неравенств:

$$
F = c_1 x_1 + c_2 x_2 \rightarrow \max \text{(min)}, \tag{2.1}
$$

$$
\begin{cases} a_{i1}x_1 + a_{i2}x_2 \le b_i, i = \overline{1, m_1}, \\ a_{i1}x_1 + a_{i2}x_2 \ge b_i, i = \overline{m_1 + 1, m}. \end{cases}
$$
 (2.2)

Тогда подобную задачу можно решать графическим методом.

## <span id="page-16-0"></span>*Алгоритм решения задачи линейного программирования графическим методом*

1. Записать уравнения прямых, соответствующих ограничениям (2.2), и построить их на плоскости  $x_10x_2$ .

2. Определить области, в которых выполняются ограничения задачи. Для этого выбирают произвольную точку на плоскости *х*1*0х*<sup>2</sup> и подставляют ее координаты в первую часть одного из неравенств. Если неравенство верно, то искомая полуплоскость находится с той же стороны от прямой, что и точка; в противном случае искомая полуплоскость лежит с противоположной стороны от прямой. Эти действия последовательно выполняются для всех неравенств (2.2).

3. Определить область допустимых решений задачи как область пересечения *т* полуплоскостей, соответствующих *т* ограничениям задачи.

4. Определить направление возрастания (убывания) целевой функции *f*. Это можно сделать двумя способами.

Способ 1: Построить вектор-нормаль  $\vec{n} = (c_1, c_2)$ , его направление показывает направление возрастания функции f, в противоположном направлении функция  $f$  убывает.

**Способ** 2. Построить две линии уровня функции  $f: f = C_1$  и  $f = C_2 (C_1, C_2 - \text{пронзвольные константы}, C_1 \neq C_2)$ , и по их расположению на плоскости  $x_10x_2$  определить направление возрастания (убывания) функции.

5. Определить граничную точку или точки области допустимых решений, в которых целевая функция принимает максимальное (минимальное) значение. Для этого передвигаем нашу линию уровня в направлении вектора  $\vec{n}$  (или в направлении возрастания целевой функции  $\hat{h}$  параллельно самой себе до тех пор, пока хотя бы одна ее точка будет принадлежать области допустимых решений

6. Определить координаты найденной точки, решая систему уравнений, состоящую из уравнений прямых, на пересечении которых находится эта точка, или, выявляя уравнение граничной прямой области допустимых решений, с которой совпадает линия уровня целевой функции.

## Пример

В качестве примера рассмотрим частный случай задачи о распределении ресурсов, когда комбинат выпускает 2 вида продукции, например булки и пирожные.

Пусть  $x_1$  – количество булок, выпускемых ББК,  $x_2$  – количество пирожных.

Тогда система ограничений на ресурсы будет иметь следуюший вил:

 $0, 1 x_1 + 0, 04 x_2 \le 200$  - ограничение по муке,  $(1)$ 0,01  $x_1$  + 0,05  $x_2$   $\leq$  50 – ограничение по сахару,  $(2)$ 

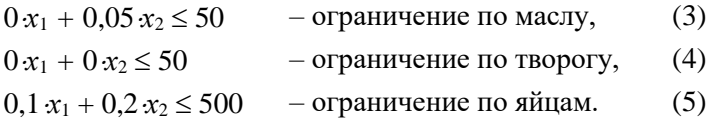

Так как коэффициенты в ограничении для творога равны нулям  $a_{41} = 0$  и  $a_{42} = 0$ , то вместо пяти осталось четыре неравенства.

Построим область допустимых решений.

Для этого выпишем уравнения, задающие граничные прямые области допустимых решений.

$$
0,1 x_1 + 0,04 x_2 = 200,
$$
 (1)

$$
0.01 x_1 + 0.05 x_2 = 50,
$$
 (2)

$$
0 x_1 + 0,05 x_2 = 50,
$$
 (3)

$$
0, 1 x_1 + 0, 2 x_2 = 500. \tag{5}
$$

Построим в системе координат  $x_1, x_2$  прямые (1), (2), (3), (5) ограничивающие область допустимых значений неизвестных *х*1, *х*2, представленную на рис. 2.1.

Для того чтобы построить прямые (1), (2), (3), (5) целесообразно привести их к виду уравнения прямой в отрезках.

$$
\frac{1}{2000}x_1 + \frac{1}{5000}x_2 = 1,
$$
\n(1)

$$
\frac{1}{5000}x_1 + \frac{1}{1000}x_2 = 1,\tag{2}
$$

$$
x_2 = 1000,\tag{3}
$$

$$
\frac{1}{5000}x_1 + \frac{1}{2500}x_2 = 1.
$$
 (5)

Прямая (1) проходит через точку 2000 на координатной оси *х*<sup>1</sup> и через точку 5000 на координатной оси *х*2. Аналогично прямая (2) пройдет через точки (5000, 0) и (0, 1000). Прямая (3) идет параллельно оси  $x_1$  со значением  $x_2 = 1000$ . Прямая (5) пройдет через точки (5000, 0) и (0, 2500).

Целевая функция в задаче при двух видах продукции (булки и пирожное) примет вид:

$$
f = c_1x_1 + c_2x_2 = 0,84x_1 + 3,2x_2 \rightarrow \text{max}.
$$

Для определения оптимальных значений  $x_{1opt}$  и  $x_{2opt}$ , при которых значение функции  $f$  будет наибольшим при заданных ограничениях, используем следующий прием: зададим произвольно величину  $f > 0$ , например  $f = 2000$ , и построим прямую

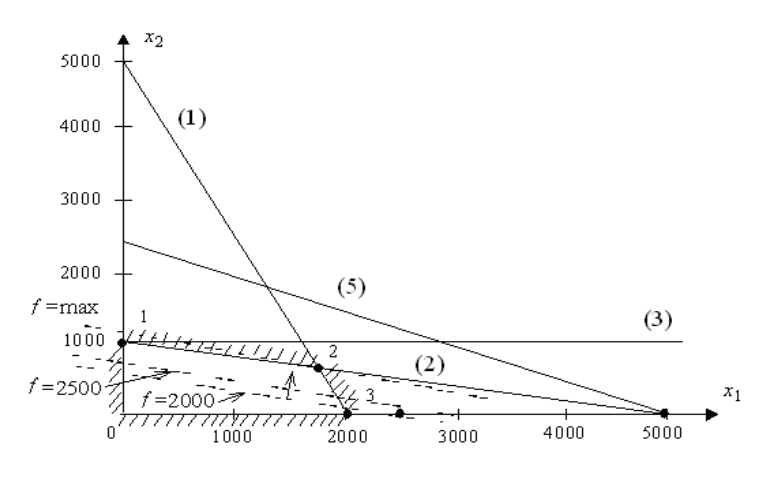

$$
0.84x_1 + 3.2x_2 = 2000.
$$

Рис. 2.1. Графическое решение задачи

Из рис. 2.1 следует, что область допустимых значений  $x_1$  и  $x_2$ ограничена многоугольником с вершинами 0,1,2,3, образованного осями координат  $x_1$  и  $x_2$ , а также прямыми (1) и (2). Прямые (3) и (5) в данном примере на область допустимых значений не влияют.

Отметим, что прямая  $f = 2000$  идет круче прямой (2). Если теперь увеличить значение f, например,  $f = 2500$ , тогда прямая  $f = 2500$  переместится вверх параллельно прямой  $f = 2000$ . Увеличивая таким образом f, мы будем перемещать прямую параллельно самой себе до тех пор, пока она не достигнет верхней точки допустимой области. В данной задаче этой точкой является точка 2 пересечения прямых (1) и (2). Координаты этой точки определим, решив систему из двух уравнений (1) и (2):

 $0.1 \cdot x_1 + 0.04 \cdot x_2 = 200$ ;  $(1)$ 

 $0.01 \cdot x_1 + 0.05 \cdot x_2 = 50.$  $(2)$ 

Решение этой системы

$$
x_{1opt} = 1739, x_{2opt} = 652.
$$

Доход фирмы при таком плане выпуска продукции (в точке 2) составит:

$$
f = c_1 x_{1opt} + c_2 x_{2opt} = 0,84.1739 + 3,2.652 =
$$
  
= 1460,76 + 2086,4 = 3547,16 (py6.).

### Замечание к задаче

Отметим, что при других ценах  $c_1$  и  $c_2$  на продукцию фирмы прямая  $f = c_1x_1 + c_2x_2$  имела бы другой наклон, тогла оптимальное решение могло быть в точках 1 или 3 на рис. 2.1.

Однако при ценах  $c_1 = 0.84$  руб. и  $c_2 = 3.2$  руб. доход фирмы в точках 1 и 3 составит: в точке 1, когда изготовляются только пирожные  $f_1 = 3.2 \cdot 1000 = 3200$  руб., в точке 3, когда изготовляются только булки  $f_3 = 0.84 \cdot 2000 = 1680$  руб.

Из приведенных расчетов следует, что доход в точке 2  $f_2 =$  $=$  max = 3547,16 py6. >  $f_1 > f_3$ , т.е. доход фирмы в точке 2 наибольший

<span id="page-20-0"></span>Если бы наклон прямой  $f = c_1x_1 + c_2x_2$  совпал бы с наклоном прямой (2), тогда оптимальных планов выпуска продукции было бы множество, а именно: во всех точках на прямой (2) в интервале между точками 1 и 2, включая эти две точки.

## 3. СИМПЛЕКСНЫЙ МЕТОД РЕШЕНИЯ ЗАДАЧ ЛИНЕЙНОГО ПРОГРАММИРОВАНИЯ

Симплексный метод применим к решению любой задачи линейного программирования:

$$
f = \sum_{j=1}^{n} c_j x_j,
$$
\n
$$
\left(\sum_{j=1}^{n} a_{ij} x_j \le b_i, i = \overline{1, m_1};\right)
$$
\n
$$
\sum_{j=1}^{n} a_{ij} x_j \ge b_i, i = \overline{m_1 + 1, m_2};
$$
\n
$$
\sum_{j=1}^{n} a_{ij} x_j = b_i, i = \overline{m_2 + 1, m},
$$
\n(3.2)

Из геометрического смысла задачи линейного программирования следует, что для ее решения необходимо вычислить координаты всех вершин многогранника ограничений и значения целевой функции в них. Решить задачу линейного программирования можно методом перебора. Действительно, перебором всех вершин можно найти такую вершину, где функция f приобретает экстремальное значение, однако при этом возможны две трудности:

1) если число неизвестных *п* больше числа ограничений  $m (n > m)$ , система ограничений линейно зависима, то для построения многоугольника решений необходимо выделение всех линейно независимых систем уравнений и их решение;

2) число вершин многогранника резко возрастает с увеличением числа неизвестных  $n (n > m)$ , и такой метод перебора всех вершин может оказаться слишком трудоемким.

Симплексный метод обеспечивает более рациональное решение задачи, чем метод перебора. Суть его состоит в том, что, отправляясь из некоторой произвольной вершины многогранника ограничений, переходят к вычислению только такой вершины, в которой значение линейной формы будет больше, чем в предыдущей. Остальные варианты не вычисляются. Тогда при конечном сравнительно малом числе шагов может быть найден оптимальный план. Таким образом, производится упорядоченный перебор вершин, при котором происходит постоянное увеличение линейной формы. Поэтому симплексный метод называется также методом последовательного улучшения плана.

Решение задачи симплексным методом включает в себя два этапа. Первый состоит в нахождении одной произвольной вершины многогранника ограничений, координаты которого определяют начальный опорный план  $\vec{X}^0 = (x_1^0, x_2^0, \ldots, x_n^0)$ . Второй этап состоит в последовательном упорядоченном переходе от одной вершины многогранника к другой, смежной данной. Так как прилегающих вершин много, то каждый раз выбирается такая вершина, при переходе к которой обеспечивается наибольшее возрастание целевой функции. На каждом шаге процесса улучшения плана производится проверка на оптимальность. Очевидно, что план будет оптимальным, если среди вершин, прилегающих к данной, нет такой, при переходе к которой происходит возрастание целевой функции.

### <span id="page-22-0"></span>Алгоритм симплексного метода

Шаг 1. Получение начального решения.

Выбираются т переменных, называемых базисными и обладающих следующим свойством: они входят с коэффициентом 1 только в одно уравнение и с коэффициентом 0 в остальные уравнения системы (3.2).

Остальные  $n - m$  переменных называются свободными.

Все свободные переменные полагаются равными 0, а базисные переменные - равные правым частям соответствующих ограничений системы (3.2).

Пусть *m* базисных переменных – это переменные  $x_1, x_2, ..., x_m$ (в противном случае переменные всегда можно перенумеровать). Тогда начальное решение  $X_0$  имеет вид:

$$
X_0 = \{x_1 = b_1, x_2 = b_2, \ldots, x_m = b_m, x_{m+1} = 0, \ldots, x_n = 0\}.
$$

Если все  $b_i \geq 0$ ,  $i = \overline{1, m}$ , то начальное решение является допустимым. Переходят к шагу 2. В противном случае используют алгоритм нахождения начального решения.

Шаг 2. Выражение функции  $f$  только через свободные переменные

$$
f = \sum_{j=m+1}^{n} c_j x_j
$$

Переход к шагу 3.

Шаг 3. Проверка решения на оптимальность.

Составляется симплекс-таблица (табл. 3.1).

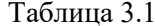

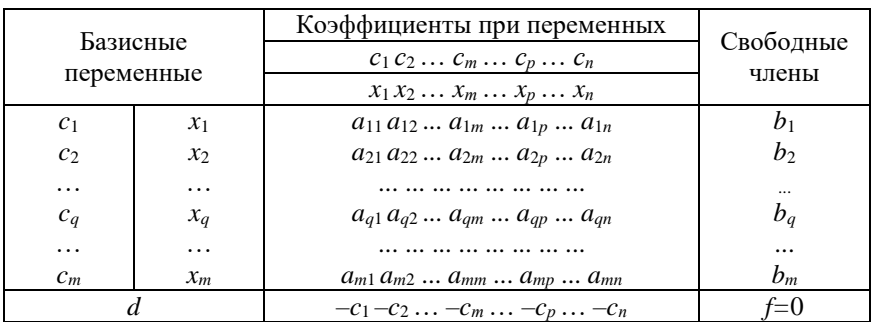

В левой колонке симплекс-таблицы находятся базисные переменные и коэффициенты, стоящие в целевой функции при соответствующих переменных. В колонке свободных членов - правые части соответствующих ограничений. В *і*-ой строке, *ј*-ом столбце стоит коэффициент  $a_{ii}$  в *i*-ом ограничении при *j*-ой переменной. В последней строке (d-строке) стоят так называемые оценки, в первоначальной таблице они совпадают с коэффициентами при j-ой переменной в целевой функции f, взятыми с противоположным знаком. В последнем столбце последней строки стоит значение целевой функции при данном решении.

Для проверки решения на оптимальность просматривается последняя d-строка.

1. Если оценки *d*-строки неотрицательны, то полученное решение оптимально.

2. Если все оценки d-строки положительны, то полученное решение единственно.

3. Если среди неотрицательных оценок *d*-строки встречается хотя бы одна нулевая, то задача имеет бесконечное множество решений.

4. Если в последнее d-строке есть хотя бы одна отрицательная оценка, а в соответствующем этой оценке столбце нет ни одного положительного элемента, то целевая функция f не ограничена на области допустимых решений.

5. Если хотя бы одна из оценок *d*-строки отрицательная и в соответствующем ей столбце есть хотя бы один положительный элемент, то полученное решение может быть улучшено. Переход к шагу 4.

Шаг 4. Получение нового решения.

Шаг 4.1. Выбор переменной, вводимой в список базисных переменных.

Просматривается последняя d-строка симплекс-таблицы. Среди элементов этой строки выбирается максимальный по абсолютной величине отрицательный элемент. Столбец, в котором стоит этот элемент, называется разрешающим. Пусть, например, это *р*-й столбец. Переменная *хр*, стоящая в этом столбце, вводится в список базисных переменных.

**Шаг 4.2.** Выбор переменной, выводимой из списка базисных переменных.

Находят отношение элементов столбца свободных членов к элементам разрешающего столбца. При делении на отрицательный элемент и 0 результат полагают равным +∞. Среди этих отношений находят минимальное. Строка, соответствующая минимальному отношению, называется разрешающей. Пусть, например, это *q*-ая строка. Базисная переменная *хq*, стоящая в этой строке, выводится из списка базисных переменных. Элемент симплекс-таблицы *aqp*, стоящий на пересечении разрешающей строки и разрешающего столбца, называется разрешающим элементом.

**Шаг 4.3.** Выполнение симплекс-преобразования и переход к новой симплекс-таблице.

Элемент *aij*' новой симплекс-таблицы вычисляется с помощью следующего симплекс-преобразования:

$$
a_{ij} = \begin{cases} \frac{a_{ij}}{a_{qp}}, i = q, \\ 0, \end{cases}
$$
 (3.3)

$$
\frac{a_{ij}}{a_{ij} = \n\begin{cases}\n a_{ij} &= \n\end{cases}\n\begin{cases}\n a_{qj} &= a_{qj}, \\
 a_{ij} - a_{ip} \frac{a_{qj}}{a_{qp}}, \\
 a_{qp}\n\end{cases}\n\tag{3.4}
$$

Элементы столбца свободных членов пересчитываются по следующей формуле:

$$
b_i^{\prime} = b_i - a_{ip} \frac{b_q}{a_{qp}}, i = \overline{1, m}.
$$

Оценки *d*-строки вычисляются по следующей формуле:

$$
d_j' = \sum_{i=1}^m a_{ij}c_i' - c_j, j = \overline{1, n},
$$

где  $c_i$  – коэффициент целевой функции, стоящий при базисной і-ой переменной. В таблице он находится слева от соответствующей базисной переменной;

 $c_i$  - коэффициент целевой функции, стоящий при *j*-ой переменной

Таким образом, при переходе к новой симплекс-таблице все элементы разрешающей строки делятся на разрешающий элемент (3.3), а все остальные элементы симплекс-таблицы, включая коэффициенты целевой функции (d-строка) и свободные члены пересчитываются по формуле (4.4).

Новое решение имеет следующий вид: все свободные переменные в нем полагаются равными 0, а все базисные переменные свободным членам, стоящим в одной строке с ними.

После построения новой симплекс-таблицы следует перейти к шагу 3.

## Пример

Решить с помощью симплекс-метода задачу линейного программирования.

$$
f=5x_1-2x_2+3x_3\rightarrow \max,
$$

$$
\begin{cases} 3x_1 + 3x_2 - x_3 \le 15, \\ x_1 + 3x_3 \le 7, \\ -2x_1 + 8x_2 \le 20. \end{cases}
$$

Запишем задачу в каноническом виде, вводя дополнительные переменные  $x_4$ ,  $x_5$ ,  $x_6$ .

$$
\begin{cases} 3x_1 + 3x_2 - x_3 + x_4 = 15, \\ x_1 + 3x_3 + x_5 = 7, \\ -2x_1 + 8x_2 + x_6 = 20. \end{cases}
$$

Шаг 1. Получение начального решения.

Базисное решение:  $x_4$ ,  $x_5$ ,  $x_6$ .

Свободные переменные:  $x_1, x_2, x_3$ .

Начальное решение:  $X_0 = \{x_1=0, x_2=0, x_3=0, x_4=15, x_5=7, x_6=20\}$ .  $IIIa<sub>l</sub>$  2

Функция  $f=5x_1-2x_2+3x_3$  уже выражена через свободные переменные.

Шаг 3. Проверка решения на оптимальность. Составление симплекс-таблицы (табл. 3.2).

Таблина 3.2

|                        |       | Коэффициенты при переменных | Свободные       |       |          |       |          |       |
|------------------------|-------|-----------------------------|-----------------|-------|----------|-------|----------|-------|
| Базисные<br>переменные |       |                             |                 |       |          |       |          | члены |
|                        |       | $x_1$                       | $\mathcal{X}_2$ | $x_3$ | $\chi_4$ | $x_5$ | $\chi_6$ |       |
|                        | $x_4$ |                             | 3               | —     |          |       |          |       |
|                        | $x_5$ |                             |                 |       |          |       |          |       |
|                        | $x_6$ | $-2$                        | 8               |       |          |       |          | 20    |
|                        |       | -5                          |                 |       |          |       |          |       |

Так как в последней *d*-строке присутствуют отрицательные числа, то решение не оптимально.

Шаг 4. Получение нового решения.

Максимальное по абсолютной величине отрицательное число в *d*-строке - это -10, которое находится в первом столбце, соответствующем переменной х<sub>1</sub>. Следовательно, первый столбец, соответствующий  $x_1$ , является разрешающим и значит переменная  $x_1$ лолжна стать базисной.

Таблина 3.3

|                        |                |              | Коэффициенты при переменных |                |    |    |    |           |
|------------------------|----------------|--------------|-----------------------------|----------------|----|----|----|-----------|
| Базисные<br>переменные |                |              |                             |                |    |    |    | Свободные |
|                        |                | $\mathbf{x}$ | x2                          | X <sub>2</sub> | x4 | X5 | xh | члены     |
|                        | x4             |              |                             |                |    |    |    |           |
|                        | x <sub>5</sub> |              |                             |                |    |    |    |           |
|                        | x6             |              |                             |                |    |    |    |           |
|                        |                |              |                             |                |    |    |    |           |

Для определения переменой, выводимой из списка базисных переменных, надо определить отношения элементов столбца свободных членов к элементам разрешающего столбца и среди них выбрать минимальное.

Min
$$
{15/3;7/1;20/-2} = {5;7; +\infty} = 5.
$$

Таблица 3.4

|          |            | Коэффициенты при переменных |              |                |    |    |    |           |  |
|----------|------------|-----------------------------|--------------|----------------|----|----|----|-----------|--|
| Базисные |            |                             |              |                |    |    |    | Свободные |  |
|          | переменные | хI                          | $x^{\prime}$ | X <sub>2</sub> | X4 | X. | xh | члены     |  |
|          | х4         |                             |              |                |    |    |    |           |  |
|          | x.         |                             |              |                |    |    |    |           |  |
|          | xб         |                             |              |                |    |    |    |           |  |
|          |            | $\overline{\phantom{0}}$    |              |                |    |    |    |           |  |

Так как минимальное значение отношения соответствует первой строке, то эта строка становится разрешающей и из списка базисных переменных надо вывести *х*4, стоящую в первой строке симплекс-таблицы. Разрешающим элементом становится элемент  $a_{11}$ =3, стоящий на пересечении разрешающей 1-ой строки и разрешающего 1-го столбца.

Составим новую симплекс-таблицу (табл. 3.5).

Таблица 3.5

| Базисные       | Коэффициенты при переменных | Свободные |                |    |    |    |       |
|----------------|-----------------------------|-----------|----------------|----|----|----|-------|
| переменные     |                             | $-2$      |                |    |    |    | члены |
|                | x1                          | $x^2$     | x <sub>3</sub> | x4 | x5 | xб |       |
| x4             | 3                           |           |                |    |    |    | 15    |
| x <sub>5</sub> |                             |           | 3              |    |    |    |       |
| x6             | $-2$                        |           |                |    |    |    | 20    |
|                |                             |           | $-3$           |    |    |    |       |

В новой симплекс-таблице, которую мы должны получить на месте разрешающего элемента *а*11=3 должна стать единица, а остальные числа в разрешающем 1-ом столбце должны стать нулями. Для выполнения соответствующих преобразований можно воспользоваться элементарными преобразованиями матриц.

Во-первых, все элементы разрешающей строки разделить на разрешающий элемент  $a_{11} = 3$ , таким образом на его месте получим 1.

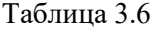

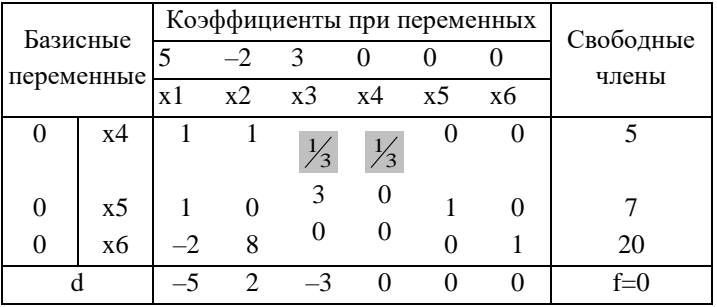

Во-вторых, чтобы получить нули в остальных элементах разрешающего столбца, нужно сделать следующее. Для второй строки: вычесть из каждого элемента второй строки соответствующий элемент новой первой строки.

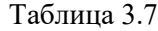

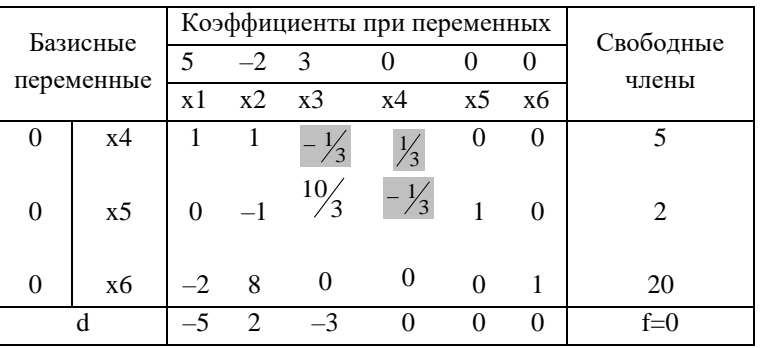

Для третьей строки: вычесть из каждого элемента третьей строки соответствующий элемент первой строки, умноженный на 2. Так как 2 - это элемент третьей строки, стоящий в разрешающем столбце с противоположным знаком.

Для осуществления описанных преобразований можно воспользоваться правилом треугольника.

Правило треугольника.

Для получения элемента новой симплекс-таблицы надо от элемента предыдущей симплекс-таблицы, стоящего на том же месте, отнять следующее выражение: произведение элемента разрешающей строки, стоящего в одном столбце с данным элементом, на элемент данной строки, стоящий в одном столбце с разрешающим элементом, деленное на разрешающий элемент.

Таким образом, все элементы разрешающей строки делятся на разрешающий элемент, остальные элементы пересчитываются по правилу треугольника.

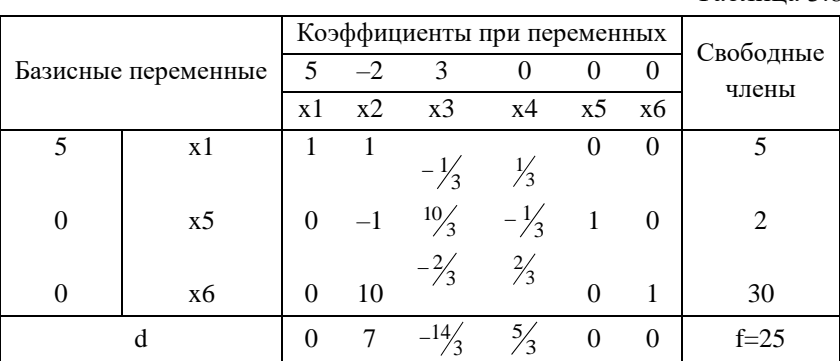

Новая симплекс-таблица имеет следующий вид.

 $Ta6\pi$ ина 3 $8$ 

Новое решение имеет вид:  $X_1 = \{x_1 = 5, x_2 = 0, x_3 = 0, x_4 = 0, x_5 = 2, x_6 = 0\}$  $x_6 = 30$ .  $f_1 = 25$ .

Таким образом, значение целевой функции увеличилось на 25 единиц. Это решение неоптимально, так как d-строка содержит отрицательные числа.

Продолжаем оптимизацию.

Среди отрицательных чисел, стоящих в d-строке, находим наибольшее по абсолютной величине. Отрицательное число единственное  $-14/3$ , значит разрешающим столбцом становится столбец, соответствующий ему, т.е. третий, а переменной, вводимой в базис. будет хз.

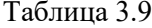

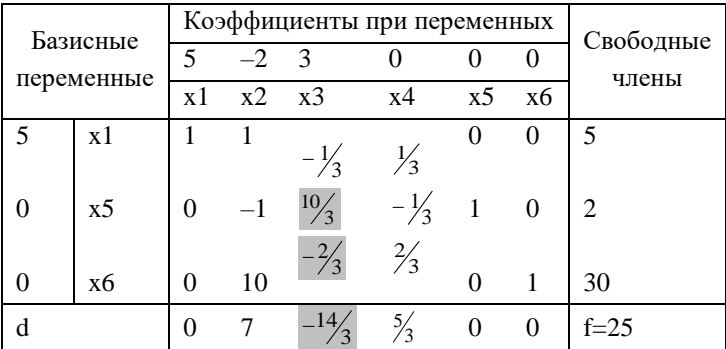

Определим разрешающую строку. Вычислим отношения свободных членов к соответствующим элементам разрешающего столбца и выберем среди них минимальное:

$$
\min\left\{\frac{5}{-1/3};\frac{2}{10/3};\frac{30}{-2/3}\right\} = \min\left\{+\infty;\frac{3}{5};+\infty\right\} = \frac{3}{5}.
$$

Минимальное отношение соответствует второй строке, значит, она становится разрешающей, и из базиса выходит переменная  $x_5$ , стоящая в этой строке. Разрешающий элемент  $a_{23}=10/3$ .

Таблица 3.10

|   | Базисные   |                          | Коэффициенты при переменных | Свободные                        |                                   |                |               |          |
|---|------------|--------------------------|-----------------------------|----------------------------------|-----------------------------------|----------------|---------------|----------|
|   | переменные | $\overline{\mathcal{L}}$ | $-2$ 3                      |                                  |                                   |                |               | члены    |
|   |            | x1                       | $x^2$                       | x3                               | x4                                |                | $x5 \quad x6$ |          |
| 5 | x1         |                          |                             | 1 1 $-\frac{1}{3}$ $\frac{1}{3}$ |                                   | $\overline{0}$ | - 0           |          |
| 0 | x5         |                          | $0 \quad -1$                |                                  | $\frac{10}{3}$ $-\frac{1}{3}$ 1 0 |                |               | 2        |
| 0 | x6         | $\mathbf{0}$             | 10                          |                                  | $-\frac{2}{3}$ $\frac{2}{3}$ 0    |                |               | 30       |
|   | d          | $\theta$                 |                             | $-1\frac{4}{3}$                  | $\frac{5}{3}$                     |                |               | $f = 25$ |

Перейдем к новой симплекс-таблице.

Разрешающий элемент  $a_{23}=10/3$  должен стать единицей, а остальные элементы в разрешающем столбце – нулями.

Для этого разделим разрешающую строку на разрешающий элемент.

Таблица 3.11

| Базисные<br>переменные |                |          | Коэффициенты при переменных | Свободные                    |                 |                  |                |               |
|------------------------|----------------|----------|-----------------------------|------------------------------|-----------------|------------------|----------------|---------------|
|                        |                | 5        | $-2$                        | 3                            | 0               | $\Omega$         | $\theta$       | члены         |
|                        |                | x1       | $x^2$                       | x3                           | x4              | x <sub>5</sub>   | x6             |               |
|                        | x1             |          |                             | $-\frac{1}{3}$ $\frac{1}{3}$ |                 | $\overline{0}$   | $\Omega$       |               |
| $\theta$               | x <sub>5</sub> | $\theta$ | $-\frac{3}{10}$             |                              | $-\frac{1}{10}$ | $\frac{3}{10}$   | $\overline{0}$ | $\frac{3}{5}$ |
| 0                      | x6             | 0        | 10                          | $-\frac{2}{3}$               | $\frac{2}{3}$   | $\boldsymbol{0}$ |                | 30            |
| d                      |                | 0        |                             | $-1\frac{4}{3}$              |                 |                  | $\Omega$       | $f = 25$      |

Для того, чтобы элемент  $a_{13} = -\frac{1}{3}$ , стоящий над разрешающим в разрешающем столбце, стал нулем, надо умножить каждый

элемент разрешающей строки на  $\frac{1}{3}$  и прибавить к соответствующим элементам первой строки.

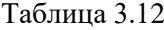

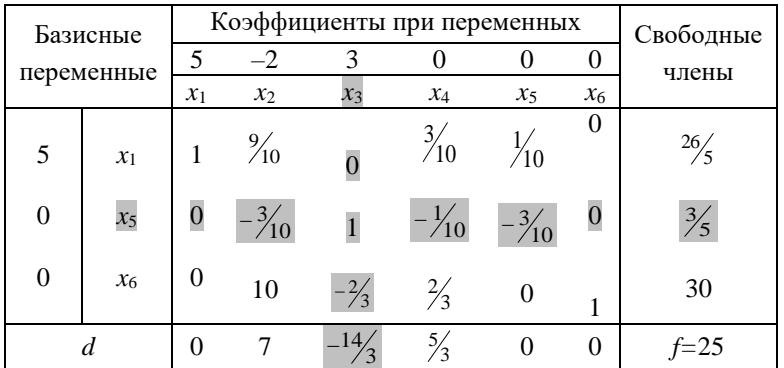

Для того, чтобы элемент *а*<sub>33</sub>=-<sub>2/3</sub>, стоящий в разрешающем столбце под разрешающем элементом стал нулем, умножим на  $\frac{2}{3}$ каждый элемент разрешающей строки и сложим с соответствующим элементом третьей строки.

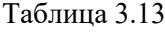

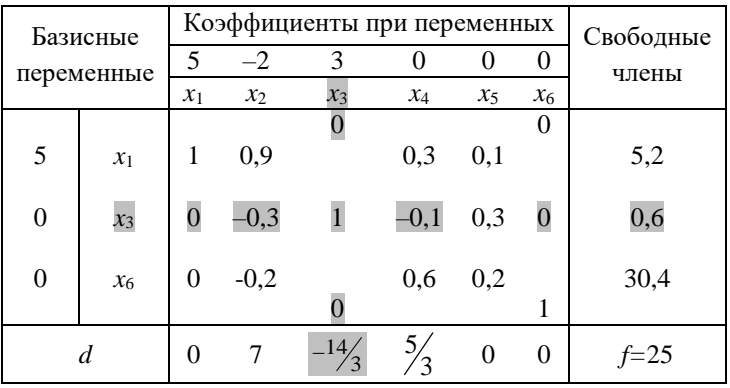

После приведения симплекс-таблицы к новому виду, вычислим числа d-строки.

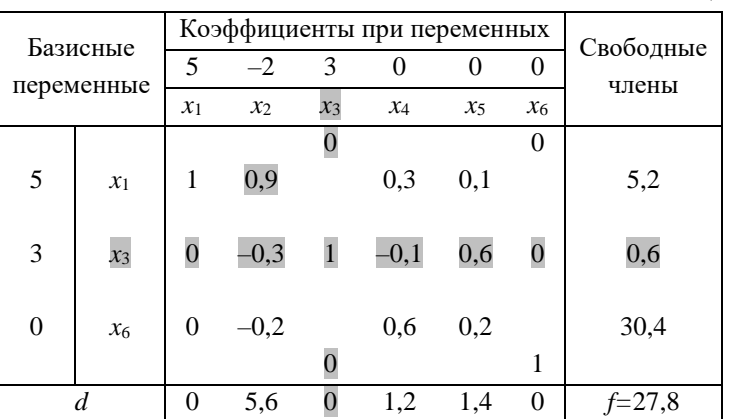

Таблица 3.14

Все числа в d-строке неотрицательны, значит, полученное решение является оптимальным. Это решение единственно, так как все элементы d-строки, соответствующие свободным переменным  $x_2, x_4$  и  $x_5$ , строго положительны.

$$
X^* = \{x_1 = 5, 2; x_2 = 0; x_3 = 0, 6; x_4 = 0; x_5 = 0; x_6 = 30, 4\},\
$$

$$
f^* = 27, 8.
$$

<span id="page-34-0"></span>Таким образом, максимум функции  $f=5x_1-2x_2+3x_3$ , равный 27,8, достигается при следующих значениях переменных:  $x_1=5,2$ ;  $x_2 = 0$ ;  $x_3 = 0.6$ .

## 4. ДВОЙСТВЕННОСТЬ В ЗАДАЧАХ ЛИНЕЙНОГО ПРОГРАММИРОВАНИЯ

#### Экономическая интерпретация двойственной задачи

<span id="page-35-0"></span>Рассмотрим некоторое предприятие, которое производит и изделий в количестве  $x_i$ ,  $i = \overline{1, n}$ . Для производства предприятие использует *m* ресурсов в количестве  $b_i$ ,  $i = \overline{1, m}$ . Причем, для производства одной единицы продукции *i*-го вида требуется  $a_{ii}$  единиц і-го ресурса. Прибыль, получаемая от реализации единицы изделия *j*-го вида составляет  $c_i$  ден. ед.,  $i = \overline{1, n}$ . Тогда математическая модель задачи будет иметь вид:

$$
f = \sum_{j=1}^{n} c_j x_j \to \max,\tag{4.1}
$$

$$
\left\{\sum_{j=1}^{n} a_{ij} x_j \le b_i, i = \overline{1, m} .\right. (4.2)
$$

Пусть предприятие решило прекратить производство и продать ресурсы, идущие на изготовление изделий. Цена единицы ресурса *i*-го вида  $y_i$ ,  $i = \overline{1, m}$ . Цены на ресурсы должны удовлетворять лвум условиям:

1) цены на ресурсы не должны быть слишком высокими, иначе их невозможно будет продать

$$
g = \sum_{i=1}^{m} b_i y_j \to \min; \tag{4.3}
$$
2) цены на ресурсы должны быть такими, чтобы прибыль от их реализации была больше прибыли от реализации готовой пролукции

$$
\left\{\sum_{i=1}^{m} a_{ij} y_j \ge c_j, j = \overline{1, n} .\right. (4.4)
$$

Таким образом, двойственная задача соответствует следующей экономической проблеме: по каким минимальным ценам нужно продавать ресурсы, чтобы прибыль от их реализации была больше прибыли, полученной от реализации продукции, изготавливаемой с использованием этих ресурсов.

#### Пример

Допустим, предприятие располагает сырьем вида  $S_1$ ,  $S_2$ ,  $S_3$ ,  $S_4$  в количестве 19, 13, 15 и 18 соответственно. Это сырье используется для производства двух видов продукции  $P_1$  и  $P_2$ , продаваемой по цене 7 и 5 ден. ед. соответственно. Для производства одной единицы продукции  $P_1$  требуется 2 единицы сырья  $S_1$ , 2 ед. –  $S_2$  и 3 ед. –  $S_4$ . Для производства одной единицы продукции  $P_2$  требуется 3 единицы сырья  $S_1$ , 1 ед. –  $S_2$  и 1 ед. –  $S_3$ . Составить такой план производства, при котором выручка от реализации произведенной продукции будет максимальной.

Пусть  $x_1$  – количество производимой продукции  $P_1$  и  $x_2$  – количество производимой продукции  $P_2$ . Тогда математическая формулировка задачи такова:

$$
f=7x_1+5x_2 \to \max,\tag{4.5}
$$

при ограничениях:

$$
\begin{cases}\n2x_1 + 3x_2 \le 19, \\
2x_1 + x_2 \le 13, \\
x_2 \le 15, \\
3x_1 \le 18.\n\end{cases}
$$
\n(4.6)

Предположим, что некоторая организация желает приобрести сырье, которым располагает предприятие. По какой цене эта организация стала бы покупать указанное сырье? Обозначим, соответственно, через  $y_1, y_2, y_3, y_4$ , цену единицы сырья вида  $S_1, S_2, S_3, S_4$ .

Выручка от продажи всего сырья, расходуемого на единицу продукции вида  $P_1$  по ценам  $y_i$ , составит  $2y_1+2y_2+0y_3+3y_4$ , и для единицы продукции  $P_2$  соответственно  $3y_1+y_2+y_3+0y_4$ . Предприятие продаст сырье, если его стоимость будет превышать цену единицы продукции, получаемой с использованием этого сырья:

$$
\begin{cases} 2y_1 + 2y_2 + 0y_3 + 3y_4 \ge 7, \\ 3y_1 + 1y_2 + 3y_3 + 0y_4 \ge 5. \end{cases}
$$
 (4.7)

С другой стороны, общая стоимость всех запасов приобретаемого сырья составит:

$$
T(y)=19y_1+13y_2+15y_3+18y_4\tag{4.8}
$$

Ясно, что организация стремится приобрести сырье по возможности дешевле, т.е. минимизирует функцию (4.8). Таким обра- $30M$ 

$$
T(y) = 19y_1 + 13y_2 + 15y_3 + 18y_4 \to min \tag{4.8'}
$$

при ограничениях:

$$
\begin{cases} 2y_1 + 2y_2 + 0y_3 + 3y_4 \ge 7, \\ 3y_1 + 1y_2 + 3y_3 + 0y_4 \ge 5. \end{cases}
$$

#### Прямая и двойственная задачи

Рассмотрим задачу линейного программирования следующего вида:

$$
f = c_1 x_1 + c_2 x_2 + \ldots + c_n x_n \longrightarrow \max,
$$
\n
$$
(4.9)
$$

$$
\begin{cases}\na_{11}x_1 + a_{12}x_2 + \dots + a_{1n}x_n \le b_1, \\
a_{21}x_1 + a_{22}x_2 + \dots + a_{2n}x_n \le b_2, \\
\dots \\
a_{m1}x_1 + a_{m2}x_2 + \dots + a_{mn}x_n \le b_m, \\
x_1 \ge 0, x_2 \ge 0, \dots, x_n \ge 0.\n\end{cases} \tag{4.10}
$$

Двойственная задача к данной будет иметь вид:

$$
g=b_1y_1+b_2y_2+...+b_ny_n \to \min, \qquad (4.11)
$$
\n
$$
\begin{cases}\na_{11}y_1+a_{21}y_2+...+a_{m1}y_m \ge c_1, \\
a_{12}y_1+a_{22}y_2+...+a_{m2}y_m \ge c_2, \\
\dots \\
a_{1n}y_1+a_{2n}y_2+...+a_{mn}y_m \le c_n, \\
y_1 \ge 0, y_2 \ge 0, ..., y_m \ge 0.\n\end{cases} \tag{4.12}
$$

Коэффициенты целевой функции g двойственной задачи являются свободными членами  $b_1$ ,  $b_2$ ,...,  $b_n$  исходной задачи, а свободные члены двойственной - коэффициентами  $c_1, c_2,..., c_n$  целевой функции f исходной задачи. Матрица коэффициентов ограничений двойственной задачи является транспонированной матрицей коэффициентов ограничений исхолной залачи.

Задачи (4.9), (4.10) и (4.11), (4.12) называют парой взаимно двойственных задач линейного программирования.

#### Особенности пары двойственных задач

1. Тип экстремума меняется на противоположный при переходе от одной задачи к другой.

2. Типы неравенств в системах ограничений двух взаимно двойственных задач противоположны.

3. Свободные члены вектора в исходной задаче становятся коэффициентами при переменных в целевой функции двойственной залачи.

4. Коэффициентами при переменных целевой функции исходной задачи становятся свободными членами в неравенствах системы ограничений двойственной задачи.

5. Каждый ј-ый столбец коэффициентов в системе ограничений исходной задачи формирует коэффициенты *j*-ой строки системы ограничений двойственной задачи.

Для двойственных задач верна следующая теорема.

# Теорема двойственности

Если одна из взаимно двойственных задач имеет оптимальное решение  $X^* = \{x_1^*, x_2^*, ..., x_n^*\}$ , то другая также имеет оптимальное решение  $Y^* = \{y_1^*, y_2^*, \dots, y_n^*\}$ . При этом соответствующие им оптимальные значения целевых функций  $f^* = f(X^*)$  и  $g^* = g(Y^*)$  равны.

# 5. ДВОЙСТВЕННЫЙ СИМПЛЕКС-МЕТОД

Рассмотрим задачу вида:

$$
g = b_1 y_1 + b_2 y_2 + \dots + b_n y_n \longrightarrow \min, \tag{5.1}
$$

$$
\begin{cases}\na_{11}y_1 + a_{21}y_2 + \dots + a_{m1}y_m \ge c_1, \\
a_{12}y_1 + a_{22}y_2 + \dots + a_{m2}y_m \ge c_2, \\
\vdots \\
a_{1n}y_1 + a_{2n}y_2 + \dots + a_{mn}y_m \ge c_n, \\
y_1 \ge 0, y_2 \ge 0, \dots, y_m \ge 0.\n\end{cases} \tag{5.2}
$$

Приведем задачу (5.1), (5.2) к каноническому виду. Для этого коэффициенты целевой функции умножим на -1 и тогда новая целевая функция g' устремится к максимуму:

$$
g' = -b_1 y_1 - b_2 y_2 - \dots - b_n y_n \to \max. \tag{5.1'}
$$

В каждом неравенстве системы ограничений умножим обе части на -1 и изменим знак неравенства на противоположный:

$$
\begin{cases}\n-a_{11}y_1 - a_{21}y_2 - \dots - a_{m1}y_m \le -c_1, \\
-a_{12}y_1 - a_{22}y_2 - \dots - a_{m2}y_m \le -c_2, \\
\vdots \\
-a_{1n}y_1 - a_{2n}y_2 - \dots - a_{mn}y_m \le -c_n, \\
y_1 \ge 0, y_2 \ge 0, \dots, y_m \ge 0.\n\end{cases} (5.2')
$$

Далее, поскольку неравенства имеют знак "<", прибавим в левой части каждого неравенства новую переменную  $y_i$ ,  $i = \overline{m+1, m+n}$ .

$$
\begin{cases}\n-a_{11}y_1 - a_{21}y_2 - \dots - a_{m1}y_m + y_{m+1} \le -c_1, \\
-a_{12}y_1 - a_{22}y_2 - \dots - a_{m2}y_m + y_{m+2} \le -c_2, \\
\vdots \\
-a_{1n}y_1 - a_{2n}y_2 - \dots - a_{mn}y_m + y_{m+n} \le -c_n, \\
y_1 \ge 0, y_2 \ge 0, \dots, y_m \ge 0, y_{m+1} \ge 0, \dots, y_{m+n} \ge 0.\n\end{cases}
$$
\n(5.2*x*)

Полученную задачу решим с помощью двойственного симплекс-метола.

## Алгоритм двойственного симплексного метода

Шаг 1. Получение начального решения.

Выбираются и переменных, называемых базисными и обладающих следующим свойством: они входят с коэффициентом 1 только в одно уравнение и с коэффициентом 0 в остальные уравнения системы (5.2»).

Остальные  $m - n$  переменных называются свободными.

Все свободные переменные полагаются равными 0, а базисные переменные - равные правым частям соответствующих ограничений системы (5.2»).

Пусть *п* базисных переменных – это переменные  $y_1, y_2, ..., y_n$ (в противном случае переменные всегда можно перенумеровать). Тогда начальное решение  $Y_0$  имеет вид:

$$
Y_0 = \{y_1 = c_1, y_2 = c_2, \ldots, y_n = c_n, y_{n+1} = 0, \ldots, y_m = 0\}.
$$

Если все  $c_i \leq 0$ ,  $i = \overline{1, n}$ , то начальное решение является допустимым. Переходят к шагу 2. В противном случае используют алгоритм нахождения начального решения.

Шаг 2. Выражение функции е' только через свободные переменные.

$$
g' = \sum_{j=n+1}^{m} b_j y_j \,. \tag{5.3}
$$

Переход к шагу 3.

Шаг 3. Проверка решения на оптимальность.

Составляется симплекс-таблица (табл. 5.1).

В левой колонке симплекс-таблицы находятся базисные переменные и коэффициенты, стоящие в целевой функции при соответствующих переменных. В колонке свободных членов - правые части соответствующих ограничений. В *і*-ой строке, *ј*-ом столбце стоит коэффициент  $a_{ii}$  в *i*-ом ограничении при *j*-ой переменной. В последней строке (d-строке) стоят так называемые оценки, в первоначальной таблице (табл. 5.1) они совпадают с коэффициентами при *ј*-ой переменной в целевой функции  $g'$ , взятыми с противоположным знаком. В последнем столбце последней строки стоит значение целевой функции при данном решении.

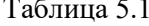

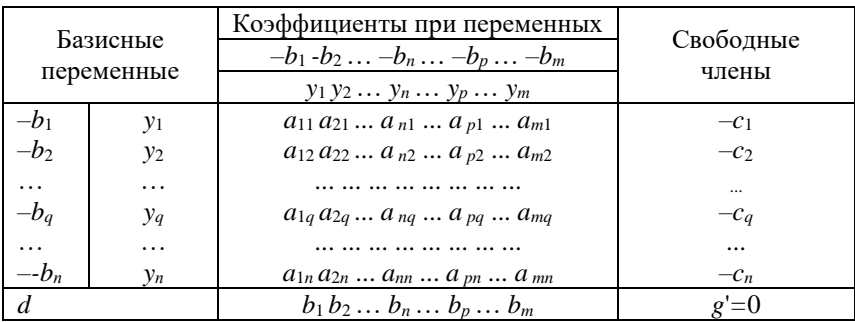

Для проверки решения на оптимальность просматривается столбец свободных членов  $[-c_i]$ :

1. Если числа столбца  $[-c_i]$  неотрицательны, то полученное решение оптимально.

2. Если числа столбца  $[-c_i]$  положительны, то полученное решение единственно.

3. Если среди неотрицательных чисел столбца  $[-c_i]$  встречается хотя бы одна нулевая, то задача имеет бесконечное множество решений.

4. Если в столбце [-c<sub>i</sub>] есть хотя бы одно отрицательное число, а в соответствующей этому числу строке нет ни одного отрицательного элемента, то целевая функция д' не ограничена на области допустимых решений.

5. Если хотя бы одно из чисел столбца  $[-c_i]$  отрицательное и в соответствующей ему строке есть хотя бы один отрицательный элемент, то полученное решение может быть улучшено. Переход к шагу 4.

Шаг 4. Получение нового решения.

Шаг 4.1. Выбор переменной, выводимой из списка базисных переменных.

Просматривается столбец  $[-c_i]$  симплекс-таблицы. Среди элементов этого столбца выбирается максимальный по абсолютной величине отрицательный элемент. Строка, в которой стоит это число, называется разрешающей. Пусть, например, это q-ая строка. Переменная у<sub>д</sub>, стоящая в этой строке, выводится из списка базисных переменных.

Шаг 4.2. Выбор переменной, вводимой в список базисных переменных.

Находят отношение элементов d-строки к элементам разрешающей строки. При делении на положительный элемент и 0 результат полагают равным +  $\infty$ . Среди этих отношений находят минимальное по абсолютной величине. Столбец, соответствующий минимальному отношению, называется разрешающим. Пусть, например, это р-ый столбец. Базисная переменная  $y_p$ , стоящая в этом столбце, вводится в список базисных переменных. Элемент симплекс-таблицы а<sub>ра</sub>, стоящий на пересечении разрешающей строки и разрешающего столбца, называется разрешающим элементом.

Шаг 4.3. Выполнение симплекс-преобразования и переход к новой симплекс-таблине.

Элемент а<sub>й</sub>' новой симплекс-таблицы вычисляется с помощью следующего симплекс-преобразования:

$$
a_{pj}, i = p,
$$
\n
$$
(5.4)
$$

$$
\left\langle a_{ij} \over a_{ij} = a_{ij} \over a_{ij} - a_{iq} \frac{a_{pj}}{a_{pq}}, i \neq p. \right\rangle
$$
 (5.5)

Элементы столбца свободных членов пересчитываются по следующей формуле:

$$
c_j' = c_j - a_{jq} \frac{b_q}{a_{pq}}, j = \overline{1, n}.
$$
 (5.6)

Оценки *d*-строки вычисляются по следующей формуле:

$$
d_i' = \sum_{i=j}^{n} a_{ij}(-b_j') + b_i, i = \overline{1,m},
$$
\n(5.7)

где  $(-b_i)$  – коэффициент целевой функции, стоящий при базисной і-ой переменной. В таблице он находится слева от соответствуюшей базисной переменной:

 $b_i$  – коэффициент целевой функции, стоящий при *i*-ой переменной.

Таким образом, при переходе к новой симплекс-таблице все элементы разрешающей строки делятся на разрешающий элемент (5.4), а все остальные элементы симплекс-таблицы, включая коэффициенты целевой функции (d-строка) и свободные члены, пересчитываются по формуле (5.5).

Новое решение имеет следующий вид: все свободные переменные в нем полагаются равными 0, а все базисные переменные свободным членам, стоящим в одной строке с ними.

После построения новой симплекс-таблицы следует перейти к шагу 3.

#### Пример

Составим двойственную задачу к задаче, приведенной в предыдущем примере.

Напомним ее:  $f=5x_1-2x_2+3x_3 \rightarrow \text{max}$ ,

$$
\begin{cases} 3x_1 + 3x_2 - x_3 \le 15, \\ x_1 + 3x_3 \le 7, \\ -2x_1 + 8x_2 \le 20. \end{cases}
$$

Для того чтобы составить двойственную задачу, выпишем свободные члены, стоящие в правой части неравенств ограничений исхолной залачи:

$$
b_1=15, b_2=7, b_3=20.
$$

Запишем целевую функцию двойственной задачи:

$$
g=15y_1+7y_2+20y_3 \rightarrow min.
$$

Выпишем далее матрицу, состоящую из коэффициентов системы ограничений, и транспонируем ее:

$$
A = \begin{pmatrix} 3 & 3 & -1 \\ 1 & 0 & 3 \\ -2 & 8 & 0 \end{pmatrix}, A^T = \begin{pmatrix} 3 & 1 & -2 \\ 3 & 0 & 8 \\ -1 & 3 & 0 \end{pmatrix}.
$$

Транспонированная матрица дает коэффициенты системы ограничений для двойственной задачи:

$$
\begin{cases}\n3y_1 + y_2 - 2y_3 \dots \\
3y_1 + 0y_2 + 8y_3 \dots \\
-1y_1 + 3y_2 + 0y_3 \dots\n\end{cases}
$$

Неравенства в исходной задаче имели вид «≤», значит в двойственной знак неравенства меняется на противоположный «≥»:

$$
\begin{cases} 3y_1 + y_2 - 2y_3 \ge \dots \\ 3y_1 + 0y_2 + 8y_3 \ge \dots \\ -1y_1 + 3y_2 + 0y_3 \ge \dots \end{cases}
$$

Свободные члены двойственной задачи - это коэффициенты целевой функции исходной:  $c_1=5$ ,  $c_2=-2$ ,  $c_3=3$ :

$$
\begin{cases}\n3y_1 + y_2 - 2y_3 \ge 5, \\
3y_1 + 0y_2 + 8y_3 \ge -2, \\
-1y_1 + 3y_2 + 0y_3 \ge 3.\n\end{cases}
$$

46

Приведем задачу к каноническому виду.

Коэффициенты целевой функции умножим на -1 чтобы целевая функция максимизировалась:

$$
g' = -15y_1 - 7y_2 - 20y_3 \rightarrow \text{max}
$$
.

В системе ограничений произведем такие же преобразования:

$$
\begin{cases}\n-3y_1 - y_2 + 2y_3 \le -5, \\
-3y_1 - 0y_2 - 8y_3 \le 2, \\
y_1 - 3y_2 - 0y_3 \le -3.\n\end{cases}
$$

Прибавим в правой части неравенств новые переменные для того, чтобы в системе ограничений получились равенства:

$$
\begin{cases}\n-3y_1 - y_2 + 2y_3 + y_4 = -5, \\
-3y_1 - 8y_3 + y_5 = 2, \\
y_1 - 3y_2 + y_6 = -3.\n\end{cases}
$$

Теперь, когда задача приведена к каноническому виду, составим симплекс-таблицу.

Таблина 5.2

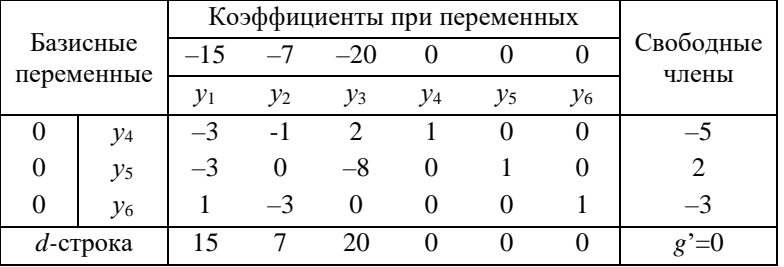

Базисное решение:  $y_4$ ,  $y_5$ ,  $y_6$ .

Свободные переменные:  $y_1, y_2, y_3$ .

Начальное решение:  $Y_0 = \{y_1=0, y_2=0, y_3=0, y_4=-5, y_5=2, y_6=-3\}.$ 

Проверим решение на оптимальность.

Среди свободных членов есть отрицательные числа, значит решение не оптимально. Выбираем максимальное по абсолютной величине отрицательное число из столбца свободных членов:

$$
\max\{-5|,|-3|\}=5.
$$

Выбранная цифра 5 принадлежит первой строке, значит первая строка становится разрешающей и *у*<sup>4</sup> выйдет из базиса.

Таблица 5.3

|                        |    |                | Коэффициенты при переменных |                    |    |                |       |               |
|------------------------|----|----------------|-----------------------------|--------------------|----|----------------|-------|---------------|
| Базисные<br>переменные |    | $-15$<br>$-20$ |                             | Свободные<br>члены |    |                |       |               |
|                        |    |                | $\mathcal{V}_2$             | V3                 | У4 | v <sub>5</sub> | $y_6$ |               |
|                        |    |                |                             |                    |    |                |       |               |
|                        | ν5 | $-3$           |                             | $-8$               |    |                |       |               |
|                        | V6 |                | $-3$                        |                    |    |                |       | $\rightarrow$ |
| $d$ -строка            |    | 15             |                             | 20                 |    |                |       |               |

Вычислим отношения чисел *d*-строки к соответствующим элементам разрешающей строки и минимальное

$$
\min\left\{\left|\frac{15}{-3}\right|, \left|\frac{7}{-1}\right|, \frac{20}{2}, \frac{0}{1}, \frac{0}{0}, \frac{0}{0}\right\} = \min\left\{-5\left|, \left|-7\right|, \infty, \infty, \infty\right\}\right) = 5.
$$

Данное число стоит в первом столбце, который теперь будет разрешающим и, значит, в базис будет вводиться переменная *у*1, стоящая в первом столбце.

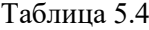

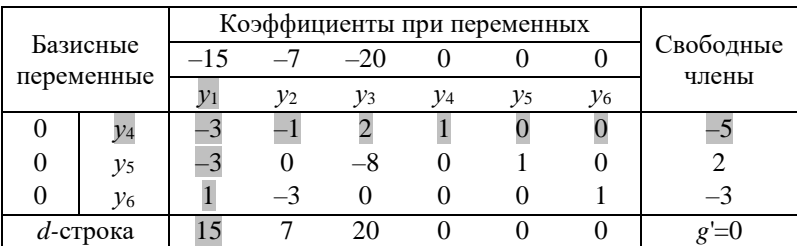

Разрешающей будет переменная, стоящая на пересечении разрешающей строки и разрешающего столбца, т.е.  $a_{11} = -3$ .

Перейдем к новой симплекс-таблице, организовав пересчет таким образом, чтобы разрешающий элемент стал единицей, а остальные элементы в разрешающем столбце стали нулями.

Для этого разрешающую строку разделим на элемент  $a_{11} = -3$ .

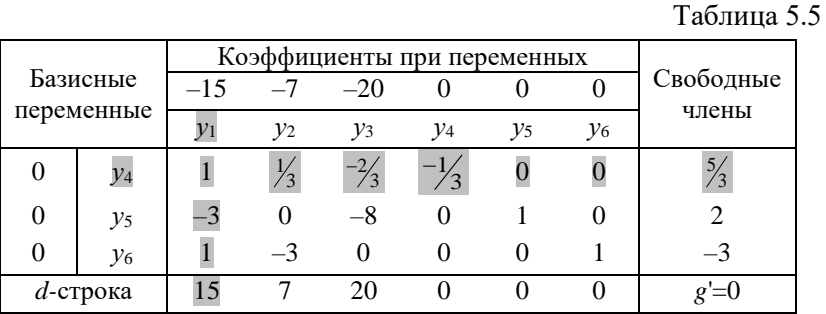

Далее во второй и третьей строке разрешающего столбца вместо -3 и 1 делаем нули. Для этого новую разрешающую строку умножим на 3 и прибавим ко второй строке.

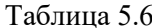

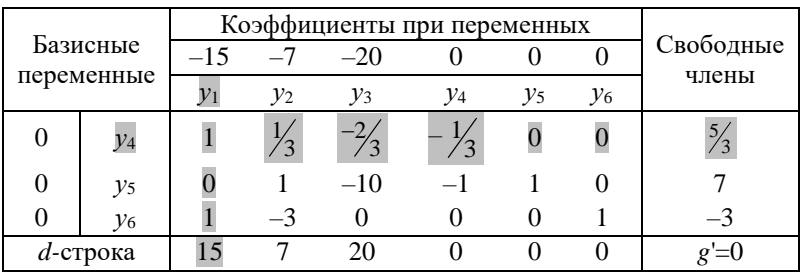

Затем умножим новую разрешающую строку на -1 и прибавим к третьей. При этом разрешающая строка больше свой вид на ланном этапе не меняет.

Таблица 5.7

|                        |                 |       | Коэффициенты при переменных |                 |                             |          |                |                    |
|------------------------|-----------------|-------|-----------------------------|-----------------|-----------------------------|----------|----------------|--------------------|
| Базисные<br>переменные |                 | $-15$ | $-7$                        | $-20$           | $\theta$                    | O        |                | Свободные<br>члены |
|                        |                 |       | $y_2$                       | $\mathcal{Y}_3$ | $y_4$                       | $y_5$    | v <sub>6</sub> |                    |
|                        | $\mathcal{V}$ 4 |       | $\frac{1}{3}$               |                 | $\frac{1}{3}$               |          |                |                    |
| 0                      | y5              |       |                             | $-10$           | $-1$                        |          |                |                    |
| 0                      | $y_6$           |       | $-10/2$                     |                 | $\frac{2}{3}$ $\frac{1}{3}$ | $\theta$ |                | $-14/2$            |
| $d$ -строка            |                 | 15    |                             | 20              |                             |          |                |                    |

Теперь в списке базисных переменных вместо *у*<sup>4</sup> появляется *у*<sup>1</sup> и меняются числа в последней строке.

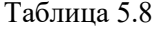

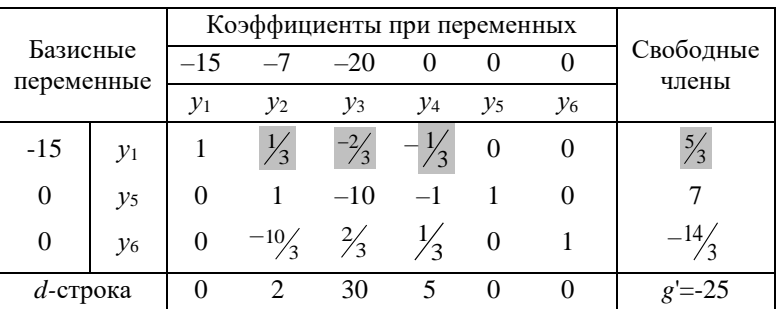

Проверяем полученное решение  $Y_1 = \{y_1 = \frac{5}{3}, y_2 = 0, y_3 = 0, y_4 = 0,$ *y*<sub>5</sub>=7, *y*<sub>6</sub>=-1<sup>4</sup>/<sub>3</sub> } на оптимальность. В столбце свободных членов есть отрицательное число  $- \frac{14}{3}$ , значит найденное решение не оптимально и его можно улучшить.

Определяем среди отрицательных элементов столбца свободных членов максимальный по абсолютной величине. Отрицательное число одно, значит, третья строка, которой оно принадлежит и станет разрешающей. Из базиса выйдет переменная *у*6, находящаяся в этой строке.

Таблина 5.9

|                        |                |                 | Коэффициенты при переменных |               |       |       |       |                    |
|------------------------|----------------|-----------------|-----------------------------|---------------|-------|-------|-------|--------------------|
| Базисные<br>переменные |                | $-15$           | $-7$                        | $-20$         |       |       |       | Свободные<br>члены |
|                        |                | $\mathcal{V}_1$ | $\mathcal{Y}_2$             | $y_3$         | $v_4$ | $y_5$ | $y_6$ |                    |
| $-15$                  | $y_1$          |                 |                             |               |       |       |       |                    |
| 0                      | v <sub>5</sub> |                 |                             | $-10$         | $-1$  |       |       |                    |
| 0                      | $y_6$          |                 |                             | $\frac{2}{3}$ |       |       |       |                    |
| $d$ -строка            |                |                 | ာ                           | 30            |       |       |       |                    |

Теперь для того, чтобы определить разрешающий столбец и элемент, который войдет в список базисных переменных, вычислим отношения чисел, стоящих в d-строке к соответствующим элементам, стоящим в разрешающей строке и выберем среди отношений минимальное по абсолютной величине:

$$
\min\left\{\frac{0}{0}, \left|\frac{2}{-10/3}\right|, \frac{30}{2/3}, \frac{5}{1/3}, \frac{0}{0}, \frac{0}{1}\right\} = \left\{\infty, \frac{3}{5}, \infty, \infty, \infty, \infty\right\} = 0, 6.
$$

Искомое отношение принадлежит второму столбцу, значит именно этот столбец становится разрешающим и в список базисных переменных войдет  $y_2$ , принадлежащая этому столбцу.

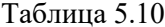

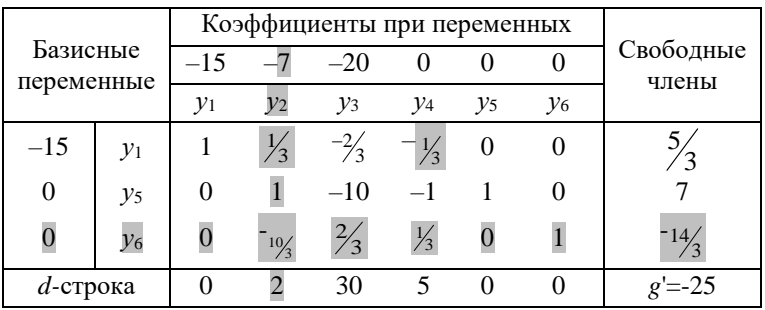

Разрешающий элемент  $-10/3$ , стоящий на пересечении разрешающий столбца и строки.

Перейдем к новой симплекс-таблице, чтобы разрешающий элемент стал единицей, а остальные элементы в разрешающем столбце стали нулями. Для этого разрешающую строку разделим на разрешающий элемент  $-10/3$ .

Таблица 5.11

|             |                 |       |               | Коэффициенты при переменных |                 |       |        |                    |
|-------------|-----------------|-------|---------------|-----------------------------|-----------------|-------|--------|--------------------|
| Базисные    |                 | $-15$ |               | $-20$                       |                 |       |        | Свободные<br>члены |
| переменные  |                 | $y_1$ | $y_2$         | $\mathcal{Y}_3$             | $\mathcal{V}_4$ | $y_5$ | $y_6$  |                    |
| $-15$       | $\mathcal{V}_1$ |       | $\frac{1}{3}$ |                             |                 |       |        |                    |
|             | v <sub>5</sub>  | 0     |               | $-10$                       | $-1$            |       |        |                    |
|             | v <sub>6</sub>  |       |               | $-0.2$                      | $-0.1$          |       | $-0,3$ |                    |
| $d$ -строка |                 |       |               | 30                          |                 | 0     |        | $=.25$             |

Далее умножим разрешающую строку на -1 и прибавим ко второй строке для того, чтобы элемент второй строки, стоящий в разрешающем столбце, стал нулем.

Таблица 5.12

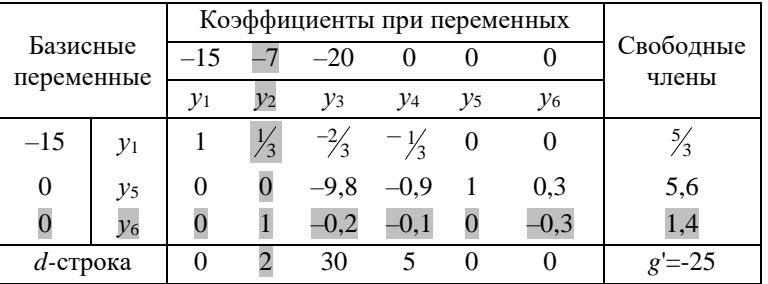

Затем умножим разрешающую строку на  $-\frac{1}{3}$  и прибавим к первой строке, в результате чего элемент разрешающего столбца, стоящий в первой строке, станет нулем.

Таблина 5.13

|                        |                |       |       |        |        |          | Коэффициенты при переменных |                    |
|------------------------|----------------|-------|-------|--------|--------|----------|-----------------------------|--------------------|
| Базисные<br>переменные |                | $-15$ |       | $-20$  |        |          |                             | Свободные<br>члены |
|                        |                | $v_1$ | $v_2$ | $v_3$  | $v_4$  | $y_5$    | $y_6$                       |                    |
| $-15$                  | v <sub>1</sub> |       |       | $-0.6$ | $-0.3$ | $\sim 0$ | 0,1                         | 1,2                |
| 0                      | v <sub>5</sub> |       |       | $-9,8$ | $-0.9$ |          | 0.3                         | 5,6                |
|                        | v <sub>6</sub> |       |       |        |        |          | -0.3                        | 1,4                |
| $d$ -строка            |                |       |       | 30     |        |          |                             | $'=-25$            |

Теперь в список базисных переменных вошла  $y_2$  вместо  $y_6$  и изменились оценки d-строки.

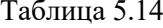

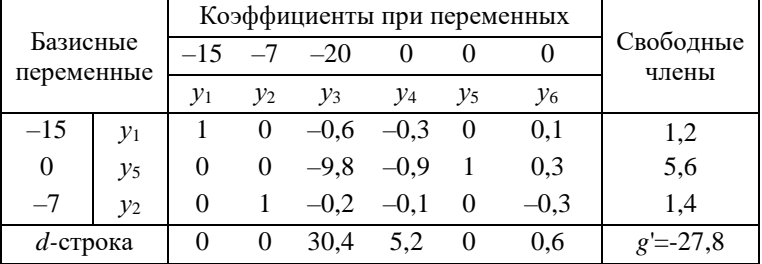

Полученное решение  $Y_2 = \{y_1 = 1, 2; y_2 = 1, 4; y_3 = 0; y_4 = 0; y_5 = 5, 6;$  $y_6=0$ } оптимально, так как в столбце свободных членов нет отрицательных чисел.

Задача решена.

Таким образом, целевая функция g достигает минимального значения 27,8 при следующих значениях переменных:  $y_1=1,2$ ;  $y_2=1,4; y_3=0.$ 

Обратите внимание, что экстремальные значения целевых функций прямой и двойственной задачи равны.

# 6. МЕТОД ИСКУССТВЕННОГО БАЗИСА (М-МЕТОД)

Пусть задача линейного программирования имеет следующий вид:

$$
f = c_1 x_1 + c_2 x_2 + \ldots + c_n x_n \to \max(\min), \tag{6.1}
$$

$$
\left(\sum_{j=1}^{n} a_{ij} x_j \leq b_i, i = \overline{1,k},\right) \tag{6.2}
$$

$$
\left\{ \sum_{j=1}^{n} a_{ij} x_j \ge b_i, i = \overline{k+1, m}.\right\}
$$
 (6.3)

После приведения задачи к каноническому виду, система уравнений примет вид:

$$
\left(\sum_{j=1}^{n} a_{ij} x_j + x_{n+i} = b_i, i = \overline{1,k},\right)
$$
 (6.2')

$$
\left\{ \sum_{j=1}^{n} a_{ij} x_j - x_{n+i} = b_i, i = \overline{k+1, m}.\right\}
$$
 (6.3')

Говорят, что система ограничений имеет непредпочтительный вид, так как перед свободными членами правой части и коэффициентами при фиктивных переменных в левой части стоят противоположные знаки.

Для решения задач линейного программирования с ограничениями, имеющими непредпочтительный вид, применяют метод искусственного базиса или М-метод.

Смысл М-метода заключается в том, что в качестве исходного опорного решения задачи выбирается точка в области допустимых решений, заведомо удаленная за пределы данной области в определенную сторону. В сторону положительного направления вектора нормали (указывающего направление возрастания целевой функции) при минимизации целевой функции и в сторону отрицательного направления вектора нормали в случае максимизации целевой функции.

Прибавим к левым частям ограничений (6.3') положительные переменные  $\omega_1, \omega_2, \ldots, \omega_{m-k}$ :

$$
\left(\sum_{j=1}^{n} a_{ij} x_j + x_{n+i} = b_i, i = \overline{1,k},\right)
$$
 (6.2')

$$
\left\{ \sum_{j=1}^{n} a_{ij} x_j - x_{n+i} + \omega_{i-k} = b_i, i = \overline{k+1,m}.\right. (6.3'')
$$

Таким образом, переменные  $\omega_1, \omega_2, \ldots, \omega_{m-k}$  представляют базис исходного опорного решения в виде единичной матрицы.

Переменные  $\omega_1, \omega_2, \ldots, \omega_{m-k}$  добавляются к целевой функции с коэффициентами  $\pm M$ . Причем,  $+M$  – при отыскании минимума, а  $M$  – при отыскании максимума целевой функции:

$$
f' = c_1x_1 + c_2x_2 + ... + c_nx_n + M(\omega_1 + \omega_2 + ... + \omega_{m-k}) \to \min,
$$
  

$$
f' = c_1x_1 + c_2x_2 + ... + c_nx_n - M(\omega_1 + \omega_2 + ... + \omega_{m-k}) \to \max.
$$

Множитель М считается достаточно большой постоянной величиной, настолько большой, что если хотя бы одна из переменных  $\omega_i \neq 0$  ( $i=\overline{1,m-k}$ ), то в целевой функции можно пренебречь слагаемыми  $\sum_{i=1}^{n} c_i x_i$ .

Отсюда следует, что приемлемое решение задачи имеет место только в случае, когда переменные  $\omega_i = 0$  (*i*= $\overline{1, m-k}$ ).

Оптимальность можно получить, добиваясь следующих условий:

$$
F = M(\omega_1 + \omega_2 + \ldots + \omega_{m-k}) \longrightarrow \min,
$$

$$
\text{with} \quad F = -M(\omega_1 + \omega_2 + \ldots + \omega_{m-k}) \to \text{max.} \tag{6.4}
$$

Далее полученная задача (6.4), (6.2'), (6.3») решается обычным симплекс-методом, описанным выше.

# Пример

Найти решение задачи линейного программирования:

$$
f=2x_1+x_2 \to \min, \begin{cases} x_1 + x_2 \ge 6, \\ x_1 + 3x_2 \ge 12, \\ x_1 \ge 0, x_2 \ge 0. \end{cases}
$$

Приведем задачу к каноническому виду в части ограничений. Для этого вычтем из левой части неравенств фиктивные перемен-HЫе  $x_3$  и  $x_4$ :

$$
\begin{cases}\nx_1 + x_2 - x_3 = 6, \\
x_1 + 3x_2 - x_4 = 12, \\
x_1 \ge 0, x_2 \ge 0, x_3 \ge 0, x_4 \ge 0\n\end{cases}
$$

Полученные в результате преобразования ограничения имеют непредпочтительный вид. Воспользуемся М-методом. Прибавим к левым частям уравнений ограничений переменные  $\omega_1$  и  $\omega_2$ :

$$
\begin{cases} x_1 + x_2 - x_3 + \omega_1 = 6, \\ x_1 + 3x_2 - x_4 + \omega_2 = 12, \\ x_i \ge 0, i = 1, 4; \omega_i \ge 0, i = 1, 2 \end{cases}
$$

Целевая функция примет вид:

$$
F=M(\omega_1+\omega_2)\rightarrow
$$
min.

Приведем целевую функцию к каноническому виду:

$$
F' = -M(\omega_1 + \omega_2) \rightarrow \text{max},
$$

то есть

$$
F = -M\omega_1 - M\omega_2 \rightarrow \text{max}.
$$

Таким образом, приведенная к каноническому виду задача имеет следующий вид:

$$
F' = -M\omega_1 - M \omega_2 \to \text{max},
$$
  
\n
$$
\begin{cases}\nx_1 + x_2 - x_3 + \omega_1 = 6, \\
x_1 + 3x_2 - x_4 + \omega_2 = 12, \\
x_i \ge 0, i = 1, 4; \omega_i \ge 0, i = 1, 2.\n\end{cases}
$$

Решим полученную задачу симплекс-методом. Составим симплекс-таблицу.

Таблица 6.1

| Базисные<br>переменные |            |       | Коэффициенты при переменных |       |                    |            |            |            |
|------------------------|------------|-------|-----------------------------|-------|--------------------|------------|------------|------------|
|                        |            |       | $-M$<br>$-M$                |       | Свободные<br>члены |            |            |            |
|                        |            | $x_1$ | $x_2$                       | $x_3$ | $x_4$              | $\omega_1$ | $\omega_2$ |            |
| $-M$                   | $\omega_1$ |       |                             | $-1$  |                    |            |            |            |
| $-M$<br>$\omega$       |            |       |                             |       |                    |            |            |            |
|                        |            | $-2M$ | $-4M$                       |       |                    |            |            | $F = -18M$ |

Начальное решение  $X_0 = \{x_1 = 0, x_2 = 0, x_3 = 0, x_4 = 0, \omega_1 = 6, \omega_2 = 12\}$  не является оптимальным, так как среди оценок в d-строке есть отрицательные, значит решение  $X_0$  можно улучшить.

Определим переменную, которая войдет в список базисных. Для этого найдем максимальную по абсолютному значению d-оценку среди отрицательных:

$$
\max\{|-2M|, |-4M|\}=4M.
$$

Значит, разрешающим будет второй столбец, а в базис войдет переменная х2.

Таблина 6.2

|                        |            |                 |       |       |       | Коэффициенты при переменных |            |                    |
|------------------------|------------|-----------------|-------|-------|-------|-----------------------------|------------|--------------------|
| Базисные<br>переменные |            |                 |       |       |       | $-M$                        | $-M$       | Свободные<br>члены |
|                        |            | $\mathcal{X}_1$ | $x_2$ | $x_3$ | $x_4$ | $\omega_1$                  | $\omega_2$ |                    |
| $-M$                   | $\omega_1$ |                 |       |       |       |                             |            |                    |
| $-M$                   | $\omega$   |                 |       |       |       |                             |            | 12                 |
|                        |            | $-2M$           | 4M    | M     | M     |                             |            | $F = -18M$         |

Теперь определим переменную, которая выйдет из базиса, для чего вычислим отношения элементов столбца свободных членов к соответствующим элементам разрешающего столбца и среди полученных отношений найдем минимальное:

$$
\min\left\{\frac{6}{1},\frac{12}{3}\right\} = \min\{6,4\} = 4.
$$

Значит разрешающей строкой будет вторая, из базиса выйдет переменная *ω*<sup>2</sup> и разрешающий элемент *а*<sup>22</sup>=3.

Таблица 6.3

|                        |            |       |                 |       |                    | Коэффициенты при переменных |          |            |
|------------------------|------------|-------|-----------------|-------|--------------------|-----------------------------|----------|------------|
| Базисные<br>переменные |            |       | $-M$<br>$-M$    |       | Свободные<br>члены |                             |          |            |
|                        |            | $x_1$ | $\mathcal{X}_2$ | $x_3$ | $x_4$              | $\omega_1$                  | $\omega$ |            |
| $-M$                   | $\omega_1$ |       |                 |       |                    |                             |          |            |
| M<br>$\omega$          |            |       |                 |       |                    |                             |          |            |
|                        |            | $-2M$ |                 | M     |                    |                             |          | $F = -18M$ |

Перейдем к новой симплекс-таблице. Разрешающий элемент при пересчете должен стать единицей, а остальные элементы в разрешающем столбце стать нулями.

Для этого элементы разрешающей строки поделим на разрешающий элемент 3.

Таблица 6.4

|                                |            |       | Коэффициенты при переменных |          |       |            |            |                    |
|--------------------------------|------------|-------|-----------------------------|----------|-------|------------|------------|--------------------|
| Базисные                       |            |       |                             | $\theta$ |       | $-M$       | $-M$       | Свободные<br>члены |
| переменные                     |            | $x_1$ | $\mathbf{x}_2$              | $\chi_3$ | $x_4$ | $\omega_1$ | $\omega_2$ |                    |
| $-M$                           | $\omega_1$ |       |                             |          |       |            |            |                    |
| $\boldsymbol{M}$<br>$\omega_2$ |            |       |                             |          |       |            |            |                    |
| a                              |            | –2M   | 4M                          | M        | M     |            |            | $F = -18M$         |

Для того чтобы элемент, стоящий в разрешающем столбце в первой строке стал нулем, умножим разрешающую строку на –1 и прибавим ее к первой строке.

Таблица 6.5

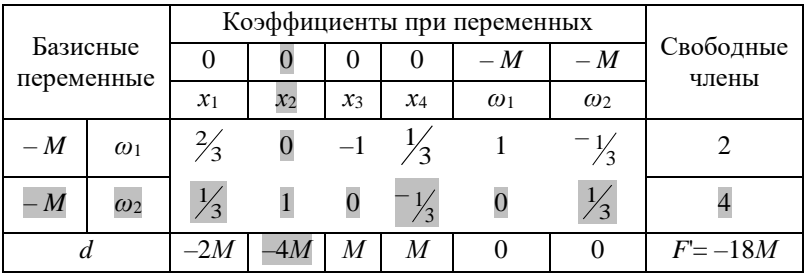

Теперь в базисе вместо переменной *ω*2 переменная *х*<sup>2</sup> и *d*-оценки надо пересчитать.

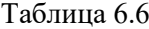

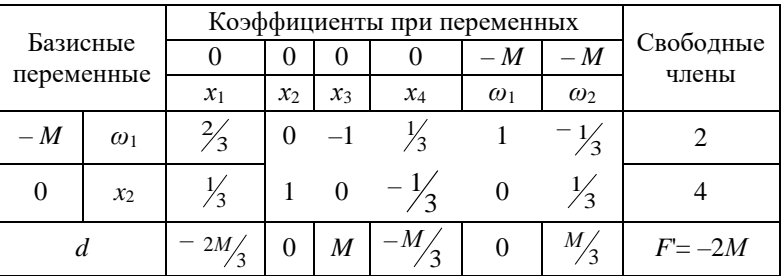

Полученное решение  $X_1 = \{x_1 = 0, x_2 = 4, x_3 = 0, x_4 = 0, \omega_1 = 2, \omega_2 = 0\}$ не является оптимальным, так как среди оценок в d-строке есть отрицательные, значит решение  $X_1$  можно улучшить.

Определим переменную, которая войдет в список базисных. Для этого найдем максимальную по абсолютному значению d-оценку среди отрицательных:

$$
\max\left\{\left|\frac{-2M}{3}\right|,\left|\frac{-M}{3}\right|\right\}=\frac{2M}{3}.
$$

Значит, разрешающим будет первый столбец, а в базис войдет переменная  $x_1$ .

Таблица 6.7

|            |            | Коэффициенты при переменных |             |                    |        |            |                |           |
|------------|------------|-----------------------------|-------------|--------------------|--------|------------|----------------|-----------|
| Базисные   |            | $-M$<br>$-M$<br>0<br>0      |             | Свободные<br>члены |        |            |                |           |
| переменные |            | $x_1$                       | $x_2$       | $x_3$              | $x_4$  | $\omega_1$ | $\omega_2$     |           |
| $-M$       | $\omega_1$ | $\frac{2}{3}$               |             | $0 \quad -1$       |        |            |                |           |
| $x_2$      |            | $\frac{1}{3}$               | $1 \quad 0$ |                    | $-1/2$ |            | $\frac{1}{3}$  |           |
| d          |            | $-2M/$<br>$\frac{7}{3}$     |             | M                  | $-M/2$ |            | $\frac{4M}{3}$ | $F = -2M$ |

Теперь определим переменную, которая выйдет из базиса, для чего вычислим отношения элементов столбца свободных членов к соответствующим элементам разрешающего столбца и среди полученных отношений найдем минимальное:

$$
\min\left\{\frac{2}{2/3},\frac{4}{1/3}\right\} = \min\{3, 12\} = 3.
$$

Значит разрешающей строкой будет первая, из базиса выйдет переменная  $\omega_1$ и разрешающий элемент  $a_{11} = 2/3$ .

Таблица 6.8

|                        |            |               |                   |       |       |            | Коэффициенты при переменных | Свободные |
|------------------------|------------|---------------|-------------------|-------|-------|------------|-----------------------------|-----------|
| Базисные<br>переменные |            |               | $-M$<br>$-M$<br>U |       |       | члены      |                             |           |
|                        |            |               | $\mathcal{X}_{2}$ | $x_3$ | $x_4$ | $\omega_1$ | $\omega_2$                  |           |
| $\boldsymbol{M}$       | $\omega_1$ | $\frac{2}{3}$ |                   |       |       |            |                             |           |
|                        | $x_2$      | $\frac{1}{3}$ |                   |       |       |            |                             |           |
|                        |            | 2M/           | 0                 | M     | $-M/$ |            | M                           | $F = -2M$ |

Перейдем к новой симплекс-таблице. Разрешающий элемент при пересчете должен стать единицей, а остальные элементы в разрешающем столбце стать нулями.

Для этого элементы разрешающей строки поделим на разрешающий элемент  $\frac{2}{3}$  .

Таблица 6.9

|            |            |        |          |       | Коэффициенты при переменных |            |            | Свободные |
|------------|------------|--------|----------|-------|-----------------------------|------------|------------|-----------|
| Базисные   |            |        | $-M$     |       | $-M$                        | члены      |            |           |
| переменные |            |        | $x_2$    | $x_3$ | $x_4$                       | $\omega_1$ | $\omega_2$ |           |
| М          | $\omega_1$ |        |          |       | 0,5                         | 1,5        |            |           |
|            | $x_2$      |        |          |       | $\overline{\phantom{0}}$    |            |            |           |
|            |            | $-2M/$ | $\theta$ | M     | $-M$                        |            | M          | $F = -2M$ |

Далее умножим элементы разрешающей строки на –  $\frac{1}{3}$  и прибавим к соответствующим элементам второй строки, таким образом получим в разрешающем столбце во второй строке ноль.

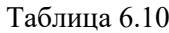

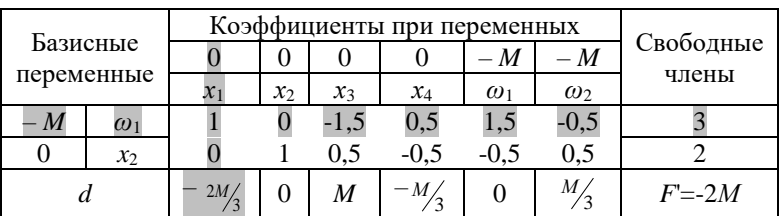

В списке базисных переменных вместо  $\omega_1$  теперь  $x_1$  и d-оценки также изменятся.

Таблица 6.11

| Базисные<br>переменные |       | Коэффициенты при переменных |       |            |       |                             |            |                    |  |
|------------------------|-------|-----------------------------|-------|------------|-------|-----------------------------|------------|--------------------|--|
|                        |       |                             |       |            |       | $-M$                        | $-M$       | Свободные<br>члены |  |
|                        |       | $\mathcal{X}_1$             | $x_2$ | $x_3$      | $x_4$ | $\omega_1$                  | $\omega_2$ |                    |  |
|                        | $x_1$ |                             |       | $-1.5$ 0.5 |       | 1,5                         | $-0.5$     |                    |  |
|                        | $x_2$ |                             |       |            |       | $0.5 \quad -0.5 \quad -0.5$ | 0.5        |                    |  |
|                        |       |                             |       |            |       |                             |            | $F = 0$            |  |

Полученное решение  $X_2 = \{x_1 = 3, x_2 = 2, x_3 = 0, x_4 = 0, \omega_1 = 0, \omega_2 = 0\}$ оптимально, так как среди оценок в d-строке нет отрицательных.

Подставим полученные значения переменных в изначальную целевую функцию  $f: f = 2 \cdot 3 + 2 = 8$ .

Минимальное значение целевой функции  $f=8$  достигается при  $x_1=3, x_2=2.$ 

# 7. ТРАНСПОРТНАЯ ЗАДАЧА

Транспортные задачи используются для моделирования и оптимизации экономических проблем, связанных с формированием оптимального плана перевозок. Критерием эффективности является линейная функция, ограничения тоже представляют собой линейную функцию, поэтому для решения таких задач можно применять методы линейной оптимизации.

Однако специальная структура таких задач позволяет разрабатывать более удобные метолы их решения.

#### Постановка транспортной задачи

Есть т поставщиков продукции одного вида и п потребителей. Предложение каждого *i*-го поставщика составляет  $a_i$  единиц продукции  $(i = \overline{1,m})$ , а спрос каждого *j*-го потребителя – *b<sub>i</sub>* единиц продукции ( $i = 1, n$ ). Стоимость перевозок единицы продукции от і-го поставщика ј-му потребителю задается матрицей перевозок  $[c_{ii}]$  ( $i = 1, m, j = 1, n$ ):

$$
C = \begin{pmatrix} c_{11} & c_{12} & \dots & c_{1j} & \dots & c_{1n} \\ c_{21} & c_{22} & \dots & c_{2j} & \dots & c_{2n} \\ \dots & \dots & \dots & \dots & \dots & \dots \\ c_{i1} & c_{i2} & \dots & c_{ij} & \dots & c_{in} \\ \dots & \dots & \dots & \dots & \dots & \dots \\ c_{m1} & c_{m2} & \dots & c_{mj} & \dots & c_{mn} \end{pmatrix}
$$

где  $c_{ii}$  – стоимость перевозки единицы продукции от *i*-го поставщика *ј*-му потребителю. Требуется определить оптимальный план перевозок продукции, удовлетворяющий запросам поставщиков и потребителей, при котором суммарная стоимость перевозок минимапьна

# Построение математической модели транспортной задачи

Пусть  $x_{ii}$  – количество продукции, перевозимой от *i*-го поставщика *j*-му потребителю ( $i = \overline{1,m}$ ,  $j = \overline{1,n}$ ).

Критерием эффективности является общая стоимость перевозок, равная сумме произведений тарифов на перевозку и количества перевозимой продукции от каждого поставщика каждому потребителю:

$$
L = c_{11}x_{11} + c_{12}x_{12} + \ldots + c_{1n}x_{1n} + c_{21}x_{21} + c_{22}x_{22} + \ldots + c_{2n}x_{2n} + \ldots
$$
  
 
$$
\ldots + c_{m1}x_{m1} + c_{m2}x_{m2} + \ldots + c_{mn}x_{mn},
$$

или в более короткой записи

$$
L = \sum_{i=1}^{m} \sum_{j=1}^{n} c_{ij} x_{ij} .
$$

Общая стоимость перевозок должна быть минимальной

$$
L = \sum_{i=1}^{m} \sum_{j=1}^{n} c_{ij} x_{ij} \to \text{min.}
$$
 (7.1)

Ограничения задачи обусловлены предложением и спросом продукции.

Предложения сырья всех поставщиков должны быть не меньше суммарного спроса на него во всех пунктах потребления:

$$
\sum_{j=1}^{n} b_j \le \sum_{i=1}^{m} a_i.
$$
 (7.2)

Количество продукции, вывозимой от каждого поставщика должно быть не более запаса *аi*, находящегося у него:

$$
\sum_{j=1}^{n} x_{ij} \le a_i, i = \overline{1, m} \,.
$$
 (7.3)

С другой стороны емкость складов потребителей не должна быть превышена:

$$
\sum_{i=1}^{m} x_{ij} \le b_j, j = \overline{1, n}.
$$
 (7.4)

Также следует учесть условие неотрицательности:

$$
x_{ij} \ge 0, \, (i = \overline{1,m}, \, j = \overline{1,n}).
$$
 (7.5)

Математическую модель задачи можно кратко записать в следующем виде:

целевая функция 
$$
L = \sum_{i=1}^{m} \sum_{j=1}^{n} c_{ij}x_{ij}
$$
 → min  
\n
$$
\begin{cases}\n\sum_{j=1}^{m} x_{ij} \le a_i, i = \overline{1,m}, \\
\sum_{i=1}^{m} x_{ij} \le b_j, j = \overline{1,n}, \\
x_{ij} \ge 0, i = \overline{1,m}, j = \overline{1,n}.\n\end{cases}
$$

Совокупность чисел *хij* ( *<sup>i</sup>* 1,*m*, *j* 1,*<sup>n</sup>* ), удовлетворяющих ограничениям (7.3) – (7.5) называется *планом перевозок* или *планом транспортной задачи*.

#### *Пример*

Построить математическую модель транспортной задачи.

Четыре предприятия данного экономического района для производства продукции используют некоторое сырье. Спрос на сырье каждого из предприятий соответственно составляет: 120, 50, 190 и 110 усл. ед. продукции. Сырье сосредоточено в трех местах. Предложения поставщиков сырья равны: 160, 140 и 170 усл. ед. продукции. На каждое предприятие сырье может завозиться от любого поставщика. Тарифы перевозок известны и задаются матрицей:

$$
C = \begin{pmatrix} 7 & 8 & 1 & 2 \\ 4 & 5 & 9 & 8 \\ 9 & 2 & 3 & 6 \end{pmatrix}.
$$

В *i*-ой строке *j*-го столбца матрицы *С* стоит тариф *cij* на перевозку единицы сырья от *i*-го поставщика *j*-му потребителю (*i* =1, 2,  $3, j = 1, 2, 3, 4$ .

Требуется составить план перевозок, при котором общая стоимость перевозок минимальна.

Пусть *хij* – количество продукции, перевозимой от *i*-го поставщика *j-*му потребителю (*i* =1, 2, 3, *j* =1, 2, 3, 4).

Целевая функция отражает общую стоимость перевозок:

```
L=7x_{11}+8x_{12}+x_{13}+2x_{14}+4x_{21}+5x_{22}+9x_{23}+8x_{24}+9x_{31}+2x_{32}+3x_{33}+6x_{34} \rightarrow min (6).
```
Предложение сырья всех поставщиков должно быть не меньше суммарного спроса на него во всех пунктах потребления. В данной задаче имеет место точное равенство между предложением и спросом: 120+50+190+110=160+140+170=470.

Количество сырья, вывозимого от каждого поставщика, должно быть не более его наличного количества:

> $x_{11} + x_{12} + x_{13} + x_{14} \le 160$ ,  $x_{21} + x_{22} + x_{23} + x_{24} \le 140$ ,  $x_{31} + x_{32} + x_{33} + x_{34} \le 170$ .

Количество сырья, доставленное каждому потребителю, должно равняться его спросу:

$$
x11 + x21 + x31 \le 120,
$$
  
\n
$$
x12 + x22 + x32 \le 50,
$$
  
\n
$$
x13 + x23 + x33 \le 190,
$$
  
\n
$$
x14 + x24 + x34 \le 110.
$$

Последнее ограничение – условие неотрицательности  $x_{ii}$  ( $i = 1$ ,  $2, 3, j = 1, 2, 3, 4$ .

Окончательная запись математической модели задачи имеет следующий вид:

 $L=7x_{11}+8x_{12}+x_{13}+2x_{14}+4x_{21}+5x_{22}+9x_{23}+8x_{24}+9x_{31}+2x_{32}+3x_{33}+6x_{34} \rightarrow \min,$ 

$$
\begin{cases}\nx_{11} + x_{12} + x_{13} + x_{14} \le 160, \\
x_{21} + x_{22} + x_{23} + x_{24} \le 140, \\
x_{31} + x_{32} + x_{33} + x_{34} \le 170, \\
x_{11} + x_{21} + x_{31} \le 120, \\
x_{12} + x_{22} + x_{32} \le 50, \\
x_{13} + x_{23} + x_{33} \le 190, \\
x_{14} + x_{24} + x_{34} \le 110, \\
x_{ij} \ge 0, i = 1, 2, 3; j = 1, 2, 3, 4.\n\end{cases}
$$

#### Сбалансированность транспортной задачи

Транспортная задача (7.1) - (7.5) называется несбалансированной, так как в ограничениях  $(7.2) - (7.4)$  стоят неравенства.

Транспортная задача (7.1) - (7.5), в которой ограничения  $(7.2) - (7.4)$  имеют вид равенств:

$$
\sum_{j=1}^n b_j = \sum_{i=1}^m a_i,
$$

$$
\sum_{i=1}^{m} x_{ij} = b_i, i = \overline{1, m},
$$
  

$$
\sum_{i=1}^{n} x_{ij} = a_j, j = \overline{1, n},
$$

называется сбалансированной.

Любую несбалансированную задачу можно привести к сбалансированной.

# Переход к сбалансированной задаче

1. Если суммарное предложение больше суммарного спроса

$$
\sum_{j=1}^n b_j < \sum_{i=1}^m a_i,
$$

введем фиктивного  $(n+1)$ -го потребителя, спрос которого уравновесит неравенство

$$
b_{n+1} = \sum_{i=1}^{m} a_i - \sum_{j=1}^{n} b_j.
$$

Тариф на перевозку этому потребителю от всех поставщиков будет нулевой:

$$
c_{i(n+1)}=0, i=1,m.
$$

При этом неравенства (7.2) и (7.3) станут равенствами и к ним добавится ограничение для  $(n+1)$ -го потребителя:

$$
\sum_{i=1}^{m} a_i = \sum_{j=1}^{n+1} b_j.
$$

Итоговый вид задачи будет следующим:

$$
L = \sum_{i=1}^{m} \sum_{j=1}^{n+1} c_{ij} x_{ij} \rightarrow \min ,
$$

$$
\begin{cases}\n\sum_{j=1}^{n+1} x_{ij} = a_i, i = \overline{1, m}, \\
\sum_{i=1}^{m} x_{ij} \le b_j, j = \overline{1, n+1}, \\
x_{ij} \ge 0, i = \overline{1, m}, j = \overline{1, n+1}.\n\end{cases}
$$

2. Если суммарное предложение меньше суммарного спроса

$$
\sum_{j=1}^n b_j > \sum_{i=1}^m a_i,
$$

введем фиктивного (m+1)-го поставщика, предложение которого уравновесит неравенство:

$$
a_{m+1} = \sum_{j=1}^{n} b_j - \sum_{i=1}^{m} a_i.
$$

Тариф на перевозку этому потребителю от всех поставщиков будет нулевой

$$
c_{(m+1)j}=0, j=1,n.
$$

При этом неравенства (7.2) и (7.4) станут равенствами и к ним добавится ограничение для (m+1)-го поставщика:

$$
\sum_{i=1}^{m+1} a_i = \sum_{j=1}^n b_j.
$$

После преобразований задача примет вид:

$$
L = \sum_{i=1}^{m+1} \sum_{j=1}^{n} c_{ij} x_{ij} \rightarrow \min ,
$$

69

$$
\begin{cases}\n\sum_{j=1}^{n} x_{ij} \le a_i, i = \overline{1, m+1}, \\
\sum_{i=1}^{m+1} x_{ij} = b_j, j = \overline{1, n}, \\
x_{ij} \ge 0, i = \overline{1, m+1}, j = \overline{1, n}\n\end{cases}
$$

В транспортной задаче тп переменных, количество линейнонезависимых уравнений  $m+n-1$ , так как правые части (7.3) и (7.4) связаны уравнением (7.2). Таким образом, число неизвестных больше числа, связывающих их уравнений. Систему уравнений (7.2), (7.3) можно решить относительно  $m+n-1$  базисных переменных, остальные  $mn - (m + n - 1)$  переменных являются свободными.

Так как неизвестные входят в ограничения, имеющие вид неравенств, с коэффициентом единица, то задачу можно решить более простым способом по сравнению с описанными выше методами, используемыми для линейной оптимизации.

## Решение транспортной задачи

Решение транспортной задачи состоит из двух этапов:

1. Составление транспортной таблицы. Нахождение начального плана перевозок  $x_{ij}$   $(i=1,\overline{m}, j=\overline{1,n})$ , удовлетворяющего ограничениям задачи.

2. Улучшение начального плана перевозок и получение оптимального плана перевозок, доставляющего минимум целевой функции.

#### Составление транспортной таблицы

Справа в таблице записываются номер і и объем предложения  $a_i$  каждого поставщика  $(i = \overline{1,m})$ , сверху – номер *j* и объем спроса  $b_i$ каждого потребителя  $(i = \overline{1, n})$ .

Таблица 7.1

|            | Объем          | Номер потребителя и объем спроса |          |          |                 |          |          |  |
|------------|----------------|----------------------------------|----------|----------|-----------------|----------|----------|--|
| Номер      |                |                                  | 2        | .        |                 | $\cdots$ | n        |  |
| поставщика | предложения    | $b_1$                            | $b_2$    | $\cdots$ | $b_i$           | $\cdots$ | $b_n$    |  |
| 1          | $a_1$          | $c_{11}$                         | $c_{12}$ |          | $c_{1i}$        | $\cdots$ | $c_{1n}$ |  |
| 2          | a <sub>2</sub> | $c_{21}$                         | $c_{22}$ | $\cdots$ | $c_{2j}$        | $\cdots$ | $c_{2n}$ |  |
| $\cdots$   | $\cdots$       | $\cdots$                         | $\cdots$ | $\cdots$ | $\cdots$        | $\cdots$ | $\cdots$ |  |
| i          | $a_i$          | $c_{i1}$                         | $c_{i2}$ | $\cdots$ | $c_{ij}$        | $\cdots$ | $c_{in}$ |  |
| $\cdots$   | $\cdots$       | $\cdots$                         | $\cdots$ | $\cdots$ | $\cdots$        | $\cdots$ | $\cdots$ |  |
| m          | $a_m$          | $c_{m1}$                         | $c_{m2}$ | $\cdots$ | $c_{\text{m}i}$ | $\cdots$ | $c_{mn}$ |  |

В правом верхнем углу клетки, стоящей на пересечении *i*-ой строки и *j*-го столбца, стоит тариф *cij* на перевозку единицы продукции от *i*-го поставщика *j*-му потребителю (  $i = \overline{1,m}$  ,  $j = \overline{1,n}$  ).

Решение транспортной задачи, план перевозок, будет записываться в левом нижнем углу клетки транспортной таблицы: на пересечении *i*-ой строки и *j*-го столбца проставляется *хij* – объем перевозок от *i*-го поставщика *j*-му потребителю ( $i = 1, m, j = 1, n$ ).

### *Пример*

Составить транспортную таблицу для предыдущего примера.

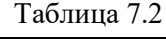

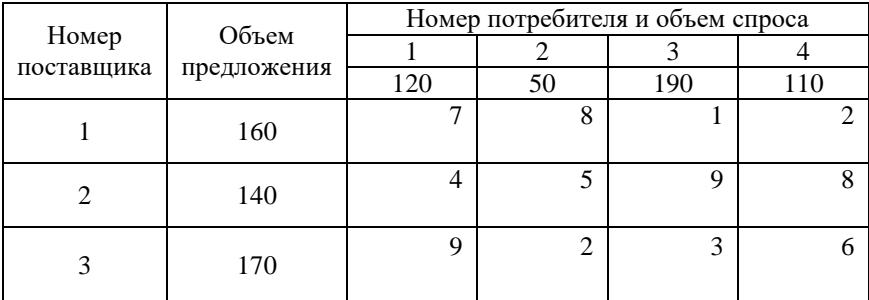

В правых верхних углах клеток стоят числа, взятые из матрицы *С*, описывающей стоимость перевозок.

# *Определение начального плана перевозок*

Рассмотрим три метода для нахождения начального плана транспортной задачи: метод «северо-западного» угла, метод минимального элемента и метод Фогеля.

#### *Метод «северо-западного» угла*

1. Составляем транспортную таблицу.

2. Транспортную таблицу заполняем, начиная с левого верхнего (северо-западного) угла. При заполнении двигаемся только по строке вправо или по столбцу вниз. В клетку, находящуюся на пересечении первой строки и первого столбца, помещается максимально возможное число единиц продукции, разрешенное ограничениями на предложение первого поставщика *а*<sup>1</sup> и спрос первого потребителя *b*1: *х*11= min{*a*1, *b*1}. Пусть, например, *a*1< *b*1, тогда  $x_{11} = a_1$  и предложение первого поставщика полностью исчерпано. Первая строка вычеркивается. Потребности первого потребителя удовлетворены в части *a*<sup>1</sup> и у него остался неудовлетворенный спрос в размере  $b_1 - a_1$ .

Двигаемся по первому столбцу вниз. В клетку, находящуюся на пересечении первого столбца и второй строки, помещается максимально возможное число единиц продукции, разрешенное ограничениями на предложение второго поставщика *а*2 и оставшийся неудовлетворенным спрос первого потребителя  $b_1 - a_1$ :  $x_{21}$ =min{ $a_2$ ,  $b_1 - a_1$ . Если, например,  $b_1 - a_1 < a_2$ , то  $x_{21} = b_1 - a_1$ . Спрос первого потребителя теперь удовлетворен полностью. Первый столбец вычеркивают. Предложение второго поставщика исчерпало на величину  $b_1 - a_1$ , а оставшаяся на часть  $a_2 - (b_1 - a_1)$  ожидает распределения между другими потребителями.

Двигаемся по второй строке вправо. Заполнив клетку, стоящую на пересечении второй строки и второго столбца, переходим
к заполнению следующей третьей клетки второй строки или второго столбца. Действия продолжаются до тех пор, пока не исчерпается предложение и не удовлетворится спрос. Последняя заполненная клетка находится в последнем *п*-м столбце последней *т*-й строки.

### *Пример*

Определить начальное решение методом «северо-западного» угла для транспортной задачи из предыдущего примера.

Таблица 7.3

|                                             |     |     | Номер потребителя и объем спроса |     |     |
|---------------------------------------------|-----|-----|----------------------------------|-----|-----|
| Объем<br>Номер<br>поставщика<br>предложения |     |     |                                  |     |     |
|                                             |     | 120 | 50                               | 190 | 110 |
|                                             | 160 |     | 8                                |     |     |
|                                             | 140 |     |                                  | Ω   |     |
|                                             | 170 |     | 2                                | 3   |     |

В первую клетку помещают  $x_{11}$ =min{160, 120}=120. Записываем 120 в левый нижний угол клетки, стоящей на пересечении первого столбца и первой строки. Спрос первого потребителя полностью удовлетворен и первый столбец можно вычеркнуть, убрать из дальнейшего рассмотрения.

Таблица 7.4

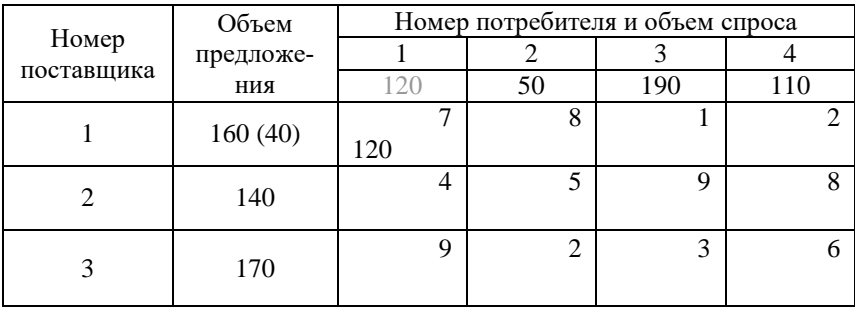

Остаток сырья в первом пункте 160 – 120 =40 усл. ед. Двигаемся по первой строке вправо  $x_{12}$ =min $\{50, 40\}$ =40. Предложение первого поставщика исчерпано, первую строку вычеркиваем. Второму потребителю не хватает  $50 - 40 = 10$  усл. ед.

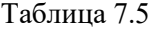

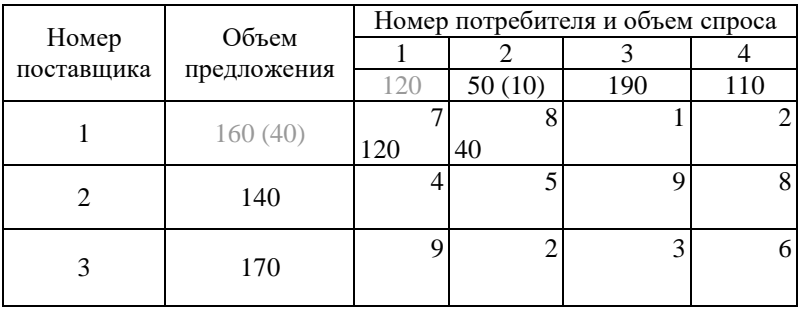

Двигаемся по второму столбцу вниз  $x_{22}$ =min{10, 140}=10. Спрос второго потребителя удовлетворен полностью, второй столбец вычеркиваем. Остаток сырья во втором пункте  $140 - 10 = 130$ усл. ед.

Таблица 7.6

|            | Объем       |     |   |    |   | Номер потребителя и объем спроса |     |
|------------|-------------|-----|---|----|---|----------------------------------|-----|
| Номер      |             |     |   |    |   |                                  |     |
| поставщика | предложения | 120 |   |    |   | 190                              | 110 |
|            |             |     |   |    | 8 |                                  |     |
|            | 160 (40)    | 120 |   | 40 |   |                                  |     |
|            |             |     | 4 |    |   | q                                |     |
|            | 140 (130)   |     |   | 10 |   |                                  |     |
|            | 170         |     | q |    | 2 | 3                                |     |
|            |             |     |   |    |   |                                  |     |

Двигаемся по второй строке вправо *х*<sub>23</sub>=min{130, 190}=130. Предложение второго поставщика исчерпано, вторую строку вычеркиваем. Неудовлетворенный спрос третьего потребителя составляет 190 – 160= 30 усл.ед.

Таблица 7.7

|            | Объем       |     |                |    |   |         |   | Номер потребителя и объем спроса |
|------------|-------------|-----|----------------|----|---|---------|---|----------------------------------|
| Номер      |             |     |                |    |   |         |   |                                  |
| поставщика | предложения |     |                |    |   | 190(60) |   | 110                              |
|            |             |     |                |    | 8 |         |   | $\mathfrak{D}$                   |
|            | 160(40)     | 120 |                | 40 |   |         |   |                                  |
|            |             |     | $\overline{4}$ |    |   |         | q | 8                                |
|            | 140 (130)   |     |                | 10 |   | 130     |   |                                  |
|            |             |     | 9              |    | 2 |         | 3 | 6                                |
|            | 170         |     |                |    |   |         |   |                                  |
|            |             |     |                |    |   |         |   |                                  |

Двигаемся по третьему столбцу вниз  $x_{33}$ =min{60, 170}=60. Спрос третьего потребителя удовлетворен полностью, столбец вычеркиваем. В третьем пункте осталось сырье 170–60=110усл.ед.

Таблица 7.8

|            | Объем       |     |   | Номер потребителя и объем спроса |   |     |     |
|------------|-------------|-----|---|----------------------------------|---|-----|-----|
| Номер      |             |     |   |                                  |   |     |     |
| поставщика | предложения | 120 |   |                                  |   |     | 110 |
|            |             |     |   |                                  | 8 |     |     |
|            | 160(40)     | 120 |   | 40                               |   |     |     |
|            |             |     | 4 |                                  |   |     | 8   |
|            | 140(130)    |     |   | 10                               |   | 130 |     |
|            |             |     | 9 |                                  |   |     |     |
|            | 170 (110)   |     |   |                                  |   | 60  |     |

Двигаемся по третьей строке вправо  $x_{34}$ =min{110, 110}=110. Спрос четвертого потребителя и предложение третьего поставщика удовлетворены полностью. Таблица заполнена.

Таблица 7.9

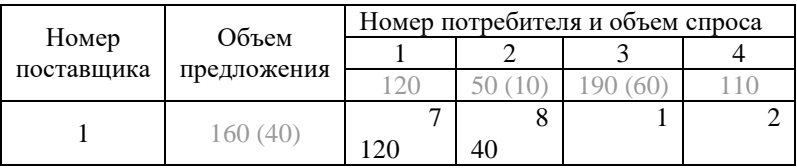

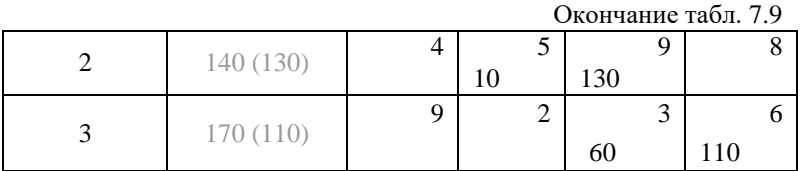

Число ненулевых значений  $x_{ii}$  (*i* =1, 2, 3, *j* =1, 2, 3, 4) равно 6. Число базисных переменных задачи  $3+4 - 1 = 6$ . Остальные  $3.4-6=6$  переменных являются свободными, их значения равны нулю.

Начальный план перевозок имеет вид:

$$
X_0^1 = \begin{pmatrix} x_{11} = 120 & x_{12} = 40 & x_{13} = 0 & x_{14} = 0 \\ x_{21} = 0 & x_{22} = 10 & x_{23} = 130 & x_{24} = 0 \\ x_{31} = 0 & x_{32} = 0 & x_{33} = 60 & x_{34} = 110 \end{pmatrix}.
$$

Стоимость перевозок  $\Pi$ O этому плану составляет  $L_0$ <sup>1</sup>=120.7+40.8+10.5+130.9+60.3+110.6=3220.

#### Метод минимального элемента

1. Составляем транспортную таблицу.

2. Выбираем клетку таблицы, которой соответствует минимальное значение тарифа, и переходим к следующему пункту.

3. B выбранную клетку, аналогично методу «северозападного» угла записываем х<sub>іі</sub> максимально возможное число единиц продукции, разрешенное ограничениями на предложение  $a_i$ и спрос  $b_i$ :  $x_{ij}$ =min{ $a_i$ ,  $b_i$ }. После этого, если предложение *j*-го производителя исчерпано, вычеркиваем соответствующую строку; если спрос *i*-го потребителя удовлетворен полностью, вычеркиваем *ј*-ый столбец.

Если все клетки таблицы заполнены или вычеркнуты, то план перевозок построен.

### *Пример*

Определить начальное решение методом минимального элемента для предыдущей задачи.

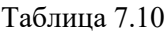

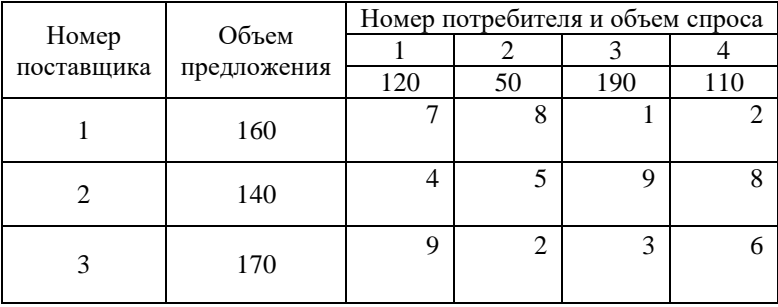

Минимальный тариф *с*13=1, значит, определяем максимально возможное число единиц сырья, разрешенное ограничениями на предложение первого поставщика и третьего потребителя:  $x_{13}$ =min{160, 190}=160. Предложение первого поставщика исчерпано, первую строку вычеркиваем. Неудовлетворенный спрос третьего потребителя составит 190 – 160 =30 усл. ед.

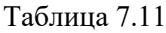

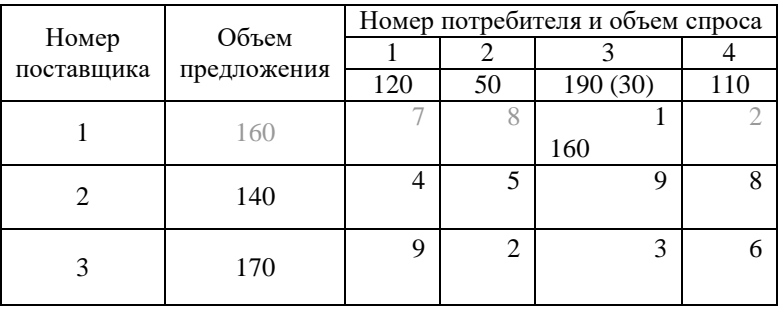

Находим минимальный тариф:  $c_{32}=2$ . Определяем для этой клетки объем перевозок:  $x_{32}$ =min{170, 50}=50. Спрос второго потребителя удовлетворен полностью. Нераспределенный остаток сырья третьего поставщика 170 – 50 =20 усл. ед.

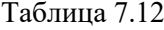

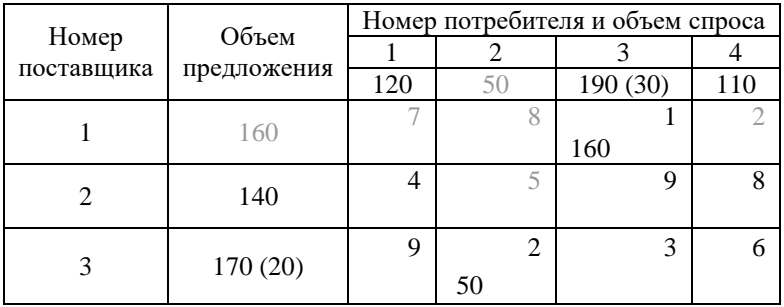

Среди оставшихся клеток *с*21, *с*23, *с*24, *с*31, *с*33, *с*<sup>34</sup> минимальный тариф *с*33=3. Для этой клетки *х*33=min{120, 30}=30 усл. ед. Спрос третьего потребителя удовлетворен. Нераспределенный остаток третьего поставщика 120 – 30 =90 усл. ед.

Таблица 7.13

|            | Объем          |     |    | Номер потребителя и объем спроса |     |
|------------|----------------|-----|----|----------------------------------|-----|
| Номер      |                |     |    |                                  |     |
| поставщика | предложения    | 120 | 51 |                                  | 110 |
|            | 160            |     |    |                                  |     |
|            |                |     |    | 160                              |     |
|            | 140            | 4   |    |                                  | O   |
|            |                |     |    |                                  |     |
|            |                | Q   |    | 3                                |     |
|            | 170 (120) (90) |     | 50 | 30                               |     |

Остались клетки *с*21, *с*24, *с*31, *с*<sup>34</sup> и среди них минимальный тариф *с*21=4. Тогда *х*21=min{140, 120}=120 усл. ед. Спрос первого потребителя удовлетворен, первый столбец вычеркиваем. У второго поставщика 140 – 120 =20 усл. ед. нераспределенного сырья.

Таблица 7.14

|                                             |     |    | Номер потребителя и объем спроса |     |
|---------------------------------------------|-----|----|----------------------------------|-----|
| Объем<br>Номер<br>поставщика<br>предложения |     |    |                                  |     |
|                                             |     |    |                                  | 110 |
| 160                                         |     |    |                                  |     |
|                                             |     |    | 160                              |     |
| 140(20)                                     | 4   |    |                                  | 8   |
|                                             | 120 |    |                                  |     |
|                                             |     |    |                                  | 6   |
| 170 (120) (90)                              |     | 50 | 30                               |     |
|                                             |     |    |                                  |     |

Для *с*24, *с*<sup>34</sup> минимальный тариф *с*34 = 6, *х*34= min{90, 110}=90. Предложение третьего поставщика исчерпано. Объем неудовлетворенного спроса четвертого потребителя 110 – 90=20 усл. ед.

Таблица 7.15

|       | Объем                     |     |                | Номер потребителя и объем спроса |    |
|-------|---------------------------|-----|----------------|----------------------------------|----|
| Номер |                           |     |                |                                  |    |
|       | поставщика<br>предложения |     |                |                                  |    |
|       | 160                       |     |                |                                  |    |
|       |                           |     |                | 160                              |    |
|       |                           |     |                |                                  | о  |
|       | 140(20)                   | 120 |                |                                  |    |
|       |                           |     | $\overline{c}$ |                                  |    |
|       | 170 (120) (90)            |     | 50             | 30                               | 90 |

Для одной оставшейся клетки  $x_{24}$ =min{20, 20}=20.

Таблица 7.16

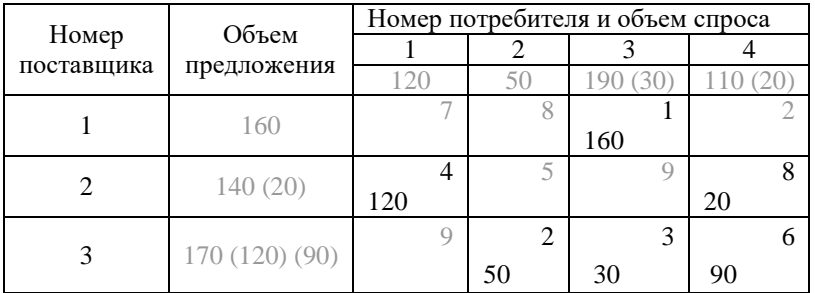

План, полученный методом минимального элемента:

$$
X_0^2 = \begin{pmatrix} x_{11} = 0 & x_{12} = 0 & x_{13} = 160 & x_{14} = 0 \\ x_{21} = 120 & x_{22} = 0 & x_{23} = 0 & x_{24} = 20 \\ x_{31} = 0 & x_{32} = 50 & x_{33} = 20 & x_{34} = 90 \end{pmatrix}.
$$

Стоимость перевозок  $\Pi$ <sup>O</sup> ЭТОМУ плану составляет  $L_0^2 = 160 \cdot 1 + 120 \cdot 4 + 20 \cdot 8 + 50 \cdot 2 + 20 \cdot 3 + 90 \cdot 6 = 1530.$ 

#### Метод Фогеля

1. Составим транспортную таблицу.

2. Для каждой строки и каждого столбца транспортной таблицы определим разность между наименьшим тарифом и ближайшим к нему значением.

3. В строке или столбце, которым соответствует наибольшая разность, выбирают клетку с наибольшим тарифом.

4. В выбранную клетку, аналогично предыдущим методам, записывают максимально возможное число единиц продукции, которое разрешается ограничениями на предложение и спрос.

Если все клетки таблицы заполнены или вычеркнуты, то план перевозок составлен. В противном случае переходим к пункту 2, но вычеркнутые или заполненные клетки не учитываем.

#### Пример

Таблина 7.17

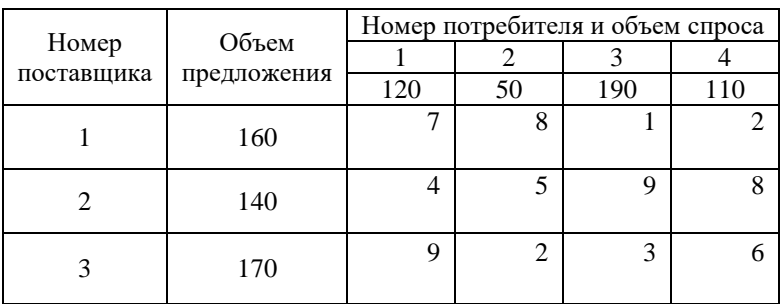

Разность по строкам будем записывать в правой части таблицы, а разности по столбцам – внизу таблицы. Максимальную разность будем выделять цветом. Наименьший тариф в первой строке равен  $c_{13} = 1$ . Ближайший к нему (по значению, а не по месту расположения) равен *с*<sup>14</sup> =2. Разность равна *с*<sup>14</sup> – *с*13=2 – 1= 1. Это число мы запишем справа от первой строки. Наименьший тариф во второй строке равен *с*21=4, ближайший к нему равен *с*22=5. Разность  $c_{22} - c_{21} = 5 - 4 = 1$ , запишем справа от второй строки. Наименьший тариф в третьей строке равен  $c_{32} = 2$ , ближайший к нему равен  $c_{32} = 3$ . Их разность, *с*<sup>33</sup> – *с*32=3 – 2= 1, запишем справа от третьей строки. В первом столбце наименьший тариф равен *с*21=4, ближайший к нему по значению тариф равен  $c_{11}=7$ . Разность  $c_{11}- c_{21}=7-4=3$ . Полученную разность запишем внизу под первым столбцом. Во втором столбце наименьший тариф равен *с*32=2, ближайшим к нему тарифом является  $c_{22}=5$ . Их разность, равную  $c_{22}-c_{32}=5-2=3$ , запишем под вторым столбцом. Аналогично вычислим разности для третьего и четвертого столбцов: третий столбец  $c_{13}=1$ ,  $c_{33}=3$ ,  $c_{33}-c_{13}=3-1=2$ ; четвертый столбец  $c_{14}=2$ ,  $c_{34}=6$ ,  $c_{34}-c_{14}=6-2=4$ . Максимальная из всех разностей равна 4, находится она в четвертом столбце. В этом столбце клетка с наименьшим тарифом *с*14=2 находится в первой строке. В эту клетку помещаем максимально возможное значение:  $x_{14} = \min\{a_1, b_4\} = \{160, 110\} = 110.$ 

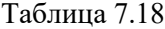

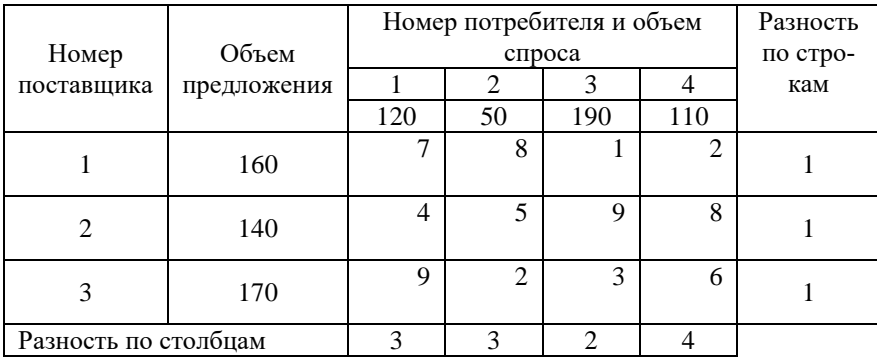

Четвертый потребитель полностью удовлетворил свой спрос, четвертый столбец вычеркиваем.

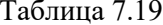

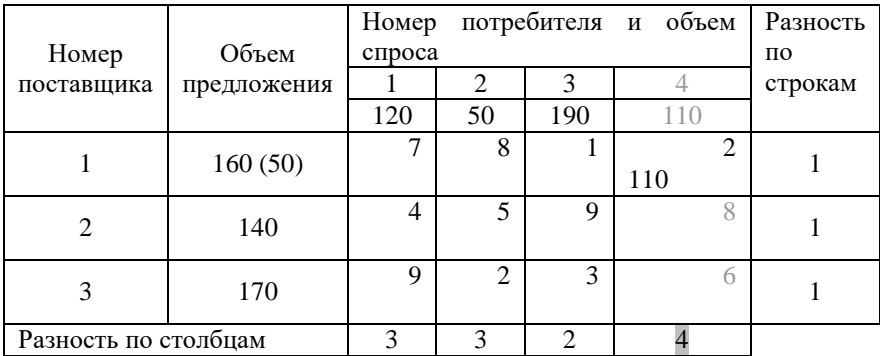

Повторяем предыдущие действия без учета заполненных и вычеркнутых ячеек, т.е. без четвертого столбца. Для него не будут вычисляться разности, поставим вместо них прочерк.

Первая строка: минимальный тариф  $c_{13}$ =1, ближайшее значение  $c_{11}$ =7, разность  $c_{11} - c_{13} = 7 - 1 = 6$ . Вторая строка: минимальный тариф  $c_{21}$ =4, ближайшее значение  $c_{22}$ =5, разность  $c_{22} - c_{21} = 5 - 4 = 1$ . Третья строка: минимальный тариф  $c_{32}=2$ , ближайшее значение  $c_{33} = 3$ , разность  $c_{33} - c_{32} = 3 - 2 = 1$ . Первый столбец: минимальный тариф  $c_{21}$ =4, ближайшее значение  $c_{11}$ =7, разность  $c_{11} - c_{21} = 7 - 4 = 3$ . Второй столбец: минимальный тариф  $c_{32}=2$ , ближайшее значение  $c_{22}=5$ , разность  $c_{32}-c_{22}=5-2=3$ . Третий столбец: минимальный тариф  $c_{13}$ =1, ближайшее значение  $c_{33}$ =3, разность  $c_{33}$  –  $c_{13}$ =3 – 1 =2.

Максимальная из всех разностей равна 6, находится она в первой строке. В этой строке клетка с наименьшим тарифом  $c_{13}=1$ находится в третьем столбце. В эту клетку помещаем максимально возможное значение:  $x_{13} = \min\{a_1, b_3\} = \{50, 190\} = 50$ . Предложение первого поставщика исчерпано, вычеркиваем первую строку.

Таблина 7.20

|       | Объем                  |     |    |     | Номер потребителя и объем спроса Разность |         |   |  |
|-------|------------------------|-----|----|-----|-------------------------------------------|---------|---|--|
| Номер |                        |     | 2  |     |                                           | ПО      |   |  |
|       | поставщика предложения | 120 | 50 | 190 |                                           | строкам |   |  |
|       | 160(50)                |     | 8  |     | 110                                       |         | n |  |
|       | 140                    | 4   |    | 9   |                                           |         |   |  |
|       | 170                    | Q   | ◠  | 3   |                                           |         |   |  |
|       | Разность по столбцам   |     | 3  | 2   |                                           |         |   |  |
|       |                        |     | 3  | ∍   |                                           |         |   |  |

#### Таблица 7.21

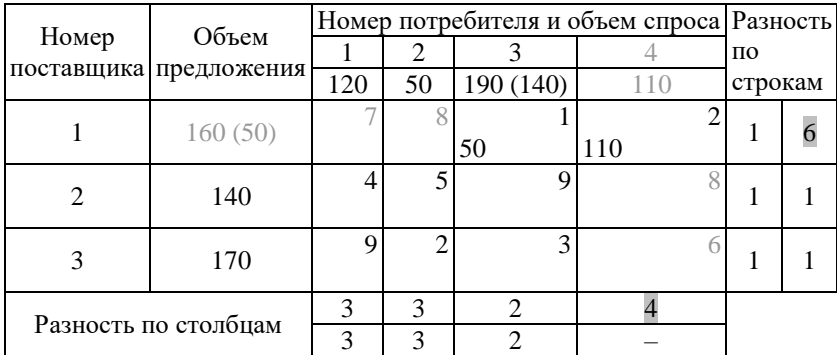

Повторяем все предыдущие действия без учета четвертого столбца и первой строки. Вторая строка: минимальный тариф  $c_{21}$ =4, ближайшее значение  $c_{22}$ =5, разность  $c_{22} - c_{21} = 5 - 4 = 1$ . Третья строка: минимальный тариф *с*32=2, ближайшее значение *с*33=3, разность  $c_{33} - c_{32} = 3 - 2 = 1$ . Первый столбец: минимальный тариф  $c_{21}$ =4, ближайшее значение  $c_{31}$ =9, разность  $c_{31} - c_{21} = 9 - 4 = 5$ . Второй столбец: минимальный тариф *с*32=2, ближайшее значение  $c_{22}=5$ , разность  $c_{32}-c_{22}=5-2=3$ . Третий столбец: минимальный тариф  $c_{33}=3$ , ближайшее значение  $c_{23}=9$ , разность  $c_{23}-c_{33}=9-3=6$ .

Таблина 7.22

|                      |                        |     |    |           | Номер потребителя и объем спроса Разность |         |   |  |  |
|----------------------|------------------------|-----|----|-----------|-------------------------------------------|---------|---|--|--|
| Номер                | Объем                  |     | 2  |           |                                           | ПО      |   |  |  |
|                      | поставщика предложения | 120 | 50 | 190 (140) |                                           | строкам |   |  |  |
|                      |                        |     |    |           |                                           |         | 6 |  |  |
|                      | 160(50)                |     |    | 50        | 110                                       | 1       |   |  |  |
|                      | 140                    |     |    | q         |                                           |         |   |  |  |
|                      |                        |     |    |           |                                           | ш       |   |  |  |
| 3                    | 170                    | Q   | ◠  | 3         |                                           |         |   |  |  |
|                      |                        |     |    |           |                                           |         |   |  |  |
| Разность по столбцам |                        | 3   | 3  | 2         |                                           |         |   |  |  |
|                      |                        | 3   | 3  | ◠         |                                           |         |   |  |  |
|                      |                        | ς   | 3  |           |                                           |         |   |  |  |

Максимальная разность равна 6, находится она в третьем столбце. В этом столбце клетка с наименьшим тарифом *с*33=3 находится в третьей строке. В эту клетку помещаем максимально возможное значение:  $x_{33} = \min\{a_3, b_3\} = \{170, 140\} = 140$ .

Спрос третьего потребителя удовлетворен.

Таблина 7.23

|                | Объем                  |     |                |                | Номер потребителя и объем спроса Разность |    |         |  |  |
|----------------|------------------------|-----|----------------|----------------|-------------------------------------------|----|---------|--|--|
| Номер          |                        |     | $\mathfrak{D}$ |                |                                           | ПО |         |  |  |
|                | поставщика предложения | 120 | 50             | 190            |                                           |    | строкам |  |  |
|                |                        |     |                |                |                                           |    | 6       |  |  |
|                | 160(50)                |     |                | 50             | 110                                       |    |         |  |  |
| $\mathfrak{D}$ | 140                    |     | 5              |                |                                           |    |         |  |  |
|                |                        |     |                |                |                                           | ı  |         |  |  |
| 3              | 170(30)                | q   | ി              | 3              |                                           |    |         |  |  |
|                |                        |     |                | 140            |                                           |    |         |  |  |
|                |                        | 3   | 3              | $\mathfrak{D}$ |                                           |    |         |  |  |
|                | Разность по столбцам   | 3   | 3              | ↑              |                                           |    |         |  |  |
|                |                        | 5   | 3              |                |                                           |    |         |  |  |

Вновь составляем разности для оставшихся клеток.

Вторая строка: минимальный тариф *с*21=4, ближайшее значение *с*22=5, разность *с*<sup>22</sup> – *с*21= 5 – 4 =1. Третья строка: минимальный тариф  $c_{32}=2$ , ближайшее значение  $c_{31}=9$ , разность  $c_{31}-c_{32}=9-2=7$ . Первый столбец: минимальный тариф *с*21=4, ближайшее значение *с*31=9, разность *с*<sup>31</sup> – *с*21= 9 – 4 =5. Второй столбец: минимальный тариф  $c_{32}=2$ , ближайшее значение  $c_{22}=5$ , разность  $c_{32}-c_{22}=5-2=3$ .

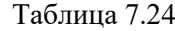

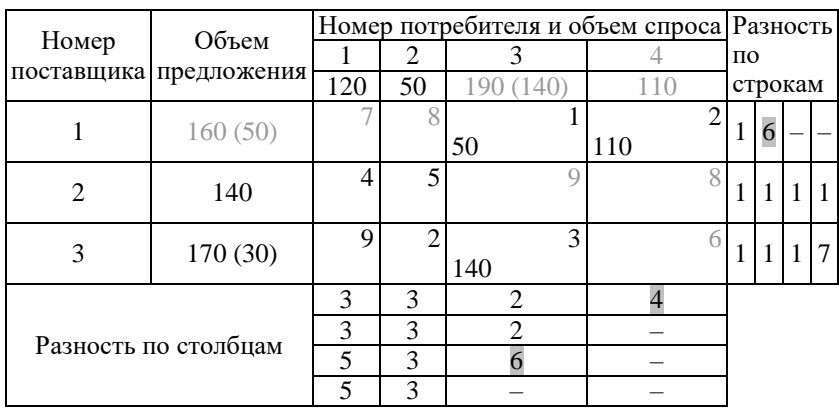

Максимальная разность стоит в третьей строке. Минимальный тариф в этой строке  $c_{32}=2$ ,  $x_{32}=min\{a_3, b_2\} = min\{30, 50\} = 30$ . Предложение третьего поставщика исчерпано, вычеркиваем третью строку.

Таблица 7.25

|                      | Объем                  |     |        |               | Номер потребителя и объем спроса Разность |         |  |  |  |
|----------------------|------------------------|-----|--------|---------------|-------------------------------------------|---------|--|--|--|
| Номер                |                        |     |        | 3             |                                           | по      |  |  |  |
|                      | поставщика предложения | 120 | 50(20) |               |                                           | строкам |  |  |  |
|                      | 160(50)                |     |        | 50            | 110                                       |         |  |  |  |
| $\mathfrak{D}$       | 140                    | 4   |        |               |                                           |         |  |  |  |
| 3                    | 170(30)                |     | 30     | 3<br>140      |                                           |         |  |  |  |
|                      |                        | 3   | 3      | $\mathcal{L}$ |                                           |         |  |  |  |
| Разность по столбцам |                        | 3   | 3      | っ             |                                           |         |  |  |  |
|                      |                        | 5   | 3      |               |                                           |         |  |  |  |
|                      |                        | 5   | 3      |               |                                           |         |  |  |  |

Осталась только вторая строка транспортной таблицы. В этой строке сначала заполняем клетку с наименьшим тарифом *с*21=4,  $x_{21}$ = min{*a*<sub>2</sub>, *b*<sub>1</sub>}=min{140, 120}=120. Спрос первого потребителя удовлетворен. Оставшееся предложение второго поставщика записываем в единственную оставшуюся клетку *х*22=min{20, 20}=20.

Таблица 7.26

|                | Объем                  |     |   |               |         |                             |   | Номер потребителя и объем спроса | Разность |   |  |                |
|----------------|------------------------|-----|---|---------------|---------|-----------------------------|---|----------------------------------|----------|---|--|----------------|
| Номер          |                        |     |   |               |         |                             |   |                                  | ПО       |   |  |                |
|                | поставщика предложения | 120 |   |               | 50 (20) |                             |   |                                  | строкам  |   |  |                |
|                | 160(50)                |     |   |               |         |                             |   |                                  |          | 6 |  |                |
|                |                        |     |   |               |         | 50                          |   | 110                              |          |   |  |                |
| $\overline{2}$ | 140(20)                |     | 4 |               | 5       |                             | u |                                  |          |   |  |                |
|                |                        | 120 |   | 20            |         |                             |   |                                  |          |   |  |                |
| 3              |                        |     |   |               |         |                             | 3 |                                  | 1        |   |  | $\overline{7}$ |
|                | 170(30)                |     |   | 30            |         | 140                         |   |                                  |          |   |  |                |
|                |                        |     |   | $\mathcal{R}$ |         | $\mathcal{D}_{\mathcal{L}}$ |   |                                  |          |   |  |                |
|                |                        | 3   |   | 3             |         | $\mathfrak{D}$              |   |                                  |          |   |  |                |
|                | Разность по столбцам   | 5   |   | 3             |         |                             |   |                                  |          |   |  |                |
|                |                        |     |   |               |         |                             |   |                                  |          |   |  |                |

Полученный методом Фогеля план перевозок имеет вид:

$$
X_0^3 = \begin{pmatrix} x_{11} = 0 & x_{12} = 0 & x_{13} = 50 & x_{14} = 110 \\ x_{21} = 120 & x_{22} = 20 & x_{23} = 0 & x_{24} = 0 \\ x_{31} = 0 & x_{32} = 30 & x_{33} = 140 & x_{34} = 0 \end{pmatrix}.
$$

Стоимость перевозок по этому плану составляет *L*0 <sup>3</sup>*=*50·1+110·2+120·4+20·5+30·2+140·3=1330.

Таким образом, для одной и той же задачи получены различные начальные планы перевозок, построенные с использованием разных методов.

План перевозок называется *невырожденным*, если при решении транспортной задачи число заполнены клеток транспортной таблицы равно *т+п–*1.

План перевозок называется *вырожденным*, если число заполнены клеток транспортной таблицы меньше *т+п–*1.

Полученные выше начальные планы перевозок невырожденные, так как в каждом из них 6 заполненных клеток, что соответ $crsver m+n-1= 3+4-1=6.$ 

Вырожденный план перевозок может получиться, если на каком-то этапе одновременно удовлетворяется спрос потребителя и исчерпывается предложение поставщика, то есть одновременно вычеркиваются строка и столбец.

#### *Нахождение оптимального плана транспортной задачи*

Для нахождения оптимального плана перевозок необходимо уметь оценивать полученный план на оптимальность. Данная операция оценки осложняется еще и тем, что в распоряжении решающего нет всех возможных планов перевозок, которые можно было бы сравнить между собой. Для оценки плана на оптимальность вводится понятие косвенных затрат.

*Косвенные затраты* – это затраты, вычисляемые для маршрутов, по которым не осуществляются перевозки при данном плане.

Рассчитанные косвенные затраты сравнивают с реальными затратами на тех же маршрутах, которые имели бы место, если бы перевозки по данным маршрутам осуществлялись.

Если для всех незадействованных маршрутов косвенные затраты не больше реальных, то данный план перевозок является оптимальным.

Если хотя бы для одного незадействованного маршрута косвенные затраты больше реальных, то план перевозок может быть улучшен путем введения в него данного маршрута. Ввод нового маршрута в план перевозок соответствует вводу в список базисных переменных переменной транспортной задачи, соответствующей данному маршруту.

## **ВАРИАНТ КОНТРОЛЬНОЙ РАБОТЫ**

1. Требуется максимизировать целевую функцию *L*= 3*x*1 + 2*x*<sup>2</sup> при заданных ограничениях:  $4x_1-x_2 \geq 0$ ,  $x_2 \leq 6$ ,  $x_1-x_2 \geq -8$ ,  $x_1, x_2 \geq 0$ .

Решить задачу графическим и симплексным методами.

Составить двойственную задачу и решить ее симплексметолом.

2. Для изготовления изделий двух видов имеется 100 кг металла. На изготовление одного изделия I вида 2 кг металла, а изделия II вида – 4 кг. Составить план производства, обеспечивающий получение наибольшей прибыли от продажи изделий, если отпускная стоимость одного изделия I вида составляет 3 ден.ед., а изделия II вида – 2 ден. ед., причём изделий I вида требуется изготовить не более 40, а изделий II вида – не более 20.

Задачу решить симплекс-методом, составить и решить двойственную к ней симплекс-методом.

3. На двух складах *А* и *В* находится по 90 т горючего. Стоимость перевозки одной тонны горючего со складов *А* и *В* в пункты

1, 2, 3 представлена матрицей I I J λ  $\overline{\phantom{a}}$ L ſ 2 5 4  $\left( \begin{matrix} 1 & 3 & 5 \end{matrix} \right)$ . В каждый пункт надо до-

ставить по одинаковому количеству тонн горючего. Составить такой план перевозки горючего, при котором транспортные расходы будут наименьшими.

Записать математическую модель задачи.

Решить задачу, определив начальный план любым из методов (метод «северо-западного» угла, метод минимального элемента, метод Фогеля).

Решить все задачи с помощью табличного процессора Excel (см. Методические указания к лабораторным работам).

## **СПИСОК ЛИТЕРАТУРЫ**

- 1. Замков, О.О. Математические методы в экономике: учебник / О.О. Замков, А.В. Толстопятенко, Ю.Н. Черемных ; под общ. ред. А.В. Сидоровича. – 4. изд., стереотип. – Москва: Дело и сервис, 2004. – 365 с.
- 2. Фомин, Г.П. Экономико-математические методы и модели в коммерческой деятельности: учебник / Г.П. Фомин. – Москва: Издательство Юрайт, 2013. – 462 с.

Учебное издание

*Ростова Елена Павловна, Колычев Сергей Александрович*

# **МАТЕМАТИЧЕСКИЕ МЕТОДЫ РЕШЕНИЯ ЭКОНОМИЧЕСКИХ ЗАДАЧ**

*Учебное пособие*

Редакционно-издательская обработка Л.Р. Дмитриенко

Подписано в печать 25.04.2023. Формат 60х84 1/16. Бумага офсетная. Печ. л. 5,75. Тираж 120 экз. (1-й з-д 1-27). Заказ № . Арт. – 7(Р1УП)/2023.

ФЕДЕРАЛЬНОЕ ГОСУДАРСТВЕННОЕ АВТОНОМНОЕ ОБРАЗОВАТЕЛЬНОЕ УЧРЕЖДЕНИЕ ВЫСШЕГО ОБРАЗОВАНИЯ «САМАРСКИЙ НАЦИОНАЛЬНЫЙ ИССЛЕДОВАТЕЛЬСКИЙ УНИВЕРСИТЕТ ИМЕНИ АКАДЕМИКА С.П. КОРОЛЕВА» (САМАРСКИЙ УНИВЕРСИТЕТ) 443086, Самара, Московское шоссе, 34.

> Издательство Самарского университета. 443086, Самара, Московское шоссе, 34.